# VYSOKÉ UČENÍ TECHNICKÉ V BRNĚ

Fakulta elektrotechniky a komunikačních technologií

BAKALÁŘSKÁ PRÁCE

Brno, 2016 Veronika Hříbková

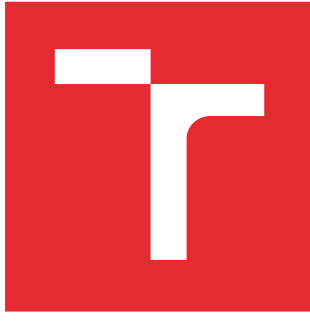

# VYSOKÉ UČENÍ TECHNICKÉ V BRNĚ

BRNO UNIVERSITY OF TECHNOLOGY

# FAKULTA ELEKTROTECHNIKY A KOMUNIKAČNÍCH TECHNOLOGIÍ

FACULTY OF ELECTRICAL ENGINEERING AND COMMUNICATION

# ÚSTAV BIOMEDICÍNSKÉHO INŽENÝRSTVÍ

DEPARTMENT OF BIOMEDICAL ENGINEERING

# AUTOMATICKÁ DETEKCE OSY PÁTEŘE V 3D CT DATECH

AUTOMATIC DETECTION OF SPINE AXIS IN 3D CT DATA

BAKALÁŘSKÁ PRÁCE BACHELOR'S THESIS

AUTOR PRÁCE AUTHOR

Veronika Hříbková

VEDOUCÍ PRÁCE **SUPERVISOR** 

Ing. Roman Jakubíček

BRNO 2016

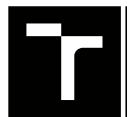

VYSOKÉ UČENÍ FAKULTA ELEKTROTECHNIKY TECHNICKÉ A KOMUNIKAČNÍCH

# **Bakalářská práce**

bakalářský studijní obor **Biomedicínská technika a bioinformatika**

Ústav biomedicínského inženýrství

*Studentka:* Veronika Hříbková *ID:* 165012 *Ročník:* 3 *Akademický rok:* 2015/16

**NÁZEV TÉMATU:**

#### **Automatická detekce osy páteře v 3D CT datech**

#### **POKYNY PRO VYPRACOVÁNÍ:**

1) Seznamte se s problematikou zpracování objemových obrazů a detekcí charakteristických objektů. Prostudujte anatomii osového skeletu, zejména páteře. 2) Zpracujte literární rešerši na danou problematiku. Obzvláště se zaměřte na metody zpracování 3D obrazů z CT RTG modality. 3) Navrhněte vhodné postupy pro nalezení pozice páteře v celotělových CT skenech s detekcí začátku a konce páteře. Dalšími postupy definujte průběh páteřní osy. 4) Realizujte navrženou metodu segmentace v programovém prostředí Matlab. 5) Ověřte spolehlivost navržené segmentační metody na databázi reálných pacientských CT snímků. 6) Diskutujte dosažené výsledky.

#### **DOPORUČENÁ LITERATURA:**

[1] JAN, Jiří. Medical image processing, reconstruction and restoration: concepts and methods. Boca Raton: Taylor, 2006, 730 s. ISBN 08-247-5849-8.

[2] HUANG, Chao-Hui. A fast method for spine localization in x-ray images. Conference proceedings: Annual International Conference of the IEEE Engineering in Medicine and Biology Society. IEEE Engineering in Medicine and Biology Society. 2013, roč. 2013, s. 5091–5094.

*Termín zadání:* 8.2.2016 *Termín odevzdání:* 27.5.2016

*Vedoucí práce:* Ing. Roman Jakubíček *Konzultant bakalářské práce:*

**prof. Ing. Ivo Provazník, Ph.D.**, *předseda oborové rady*

#### **UPOZORNĚNÍ:**

Autor bakalářské práce nesmí při vytváření bakalářské práce porušit autorská práva třetích osob, zejména nesmí zasahovat nedovoleným způsobem do cizích autorských práv osobnostních a musí si být plně vědom následků porušení ustanovení § 11 a následujících autorského zákona č. 121/2000 Sb., včetně možných trestněprávních důsledků vyplývajících z ustanovení části druhé, hlavy VI. díl 4 Trestního zákoníku č.40/2009 Sb.

Fakulta elektrotechniky a komunikačních technologií, Vysoké učení technické v Brně / Technická 3058/10 / 616 00 / Brno

## **ABSTRAKT**

Práce se zabývá tématem automatické detekce osy páteře v 3D CT datech. Teoretická část pojednává o základních principech zpracování obrazů a zaměřuje se na problematiku sběru a zpracování medicínských obrazových dat, obzvláště dat z rentgenové výpočetní tomografie. Celá kapitola je věnována principu tvorby CT 2D a 3D obrazů. Dále je zpracována rešerše anatomie osového skeletu se zaměřením na anatomii páteře.

Druhá část práce je věnována návrhu a realizaci metody segmentace páteře s využitím prostého prahování a morfologických operací k nalezení iniciální pozice osy páteře s definicí počátku a konce osy pomocí vzájemné korelace s vytvořenými binárními maskami. Následné zpřesnění pozice páteře je provedeno segmentací páteřního kanálu pomocí metody narůstání oblastí, kde výchozí body, ležící uvnitř páteřního kanálu, jsou určeny nalezením těžiště obratle nebo Houghovou transformací.

## **KLÍČOVÁ SLOVA**

3D CT data, DICOM, osa páteře, segmentace

## **ABSTRACT**

The thesis deals with the topic of automatic detection of spine axis in 3D CT data. The theoretical part discusses the basic principles of image processing and focuses on issues of collection and processing of medical image data, particularly data from X-ray computed tomography. The entire chapter is devoted to the principle of the creation of 2D and 3D CT images. Then the article about the anatomy of the axial skeleton is elaborated focusing on the anatomy of the spine.

The second part is devoted to the proposal ond implementation of methods of segmentation of the spine using a simple thresholding and morphological operations to locate the initial position of the spine axis with the definition of the beginning and the end of the axis using cross-correlation with created binar masks. Subsequent refinement of the position of the spine is done by segmentation of the spinal canal using a region growing method, when the starting points, located inside the spinal canal, are acquired by finding the centre of gravity of a vertebra or by Hough transform.

## **KEYWORDS**

3D CT data, DICOM, spine axis, segmentation

HŘÍBKOVÁ, Veronika Automatická detekce osy páteře v 3D CT datech: bakalářská práce. Brno: Vysoké učení technické v Brně, Fakulta elektrotechniky a komunikačních technologií, Ústav biomedicínského inženýrství, 2016. 52 s. Vedoucí práce byl Ing. Roman Jakubíček

## PROHLÁŠENÍ

Prohlašuji, že svou bakalářskou práci na téma "Automatická detekce osy páteře v 3D CT datech" jsem vypracovala samostatně pod vedením vedoucího bakalářské práce a s použitím odborné literatury a dalších informačních zdrojů, které jsou všechny citovány v práci a uvedeny v seznamu literatury na konci práce.

Jako autorka uvedené bakalářské práce dále prohlašuji, že v souvislosti s vytvořením této bakalářské práce jsem neporušila autorská práva třetích osob, zejména jsem nezasáhla nedovoleným způsobem do cizích autorských práv osobnostních a/nebo majetkových a jsem si plně vědoma následků porušení ustanovení  $\S 11$  a následujících autorského zákona č. 121/2000 Sb., o právu autorském, o právech souvisejících s právem autorským a o změně některých zákonů (autorský zákon), ve znění pozdějších předpisů, včetně možných trestněprávních důsledků vyplývajících z ustanovení části druhé, hlavy VI. díl 4 Trestního zákoníku č. 40/2009 Sb.

Brno . . . . . . . . . . . . . . . . . . . . . . . . . . . . . . . . . . . . . . . . . . . . . . . . .

podpis autorky

# PODĚKOVÁNÍ

Děkuji vedoucímu bakalářské práce Ing. Romanu Jakubíčkovi za odborné konzultace, trpělivost, účinnou metodickou pomoc a další rady při zpracování mé bakalářské práce.

Brno . . . . . . . . . . . . . . . . . . . . . . . . . . . . . . . . . . . . . . . . . . . . . . . . . podpis autorky

# **OBSAH**

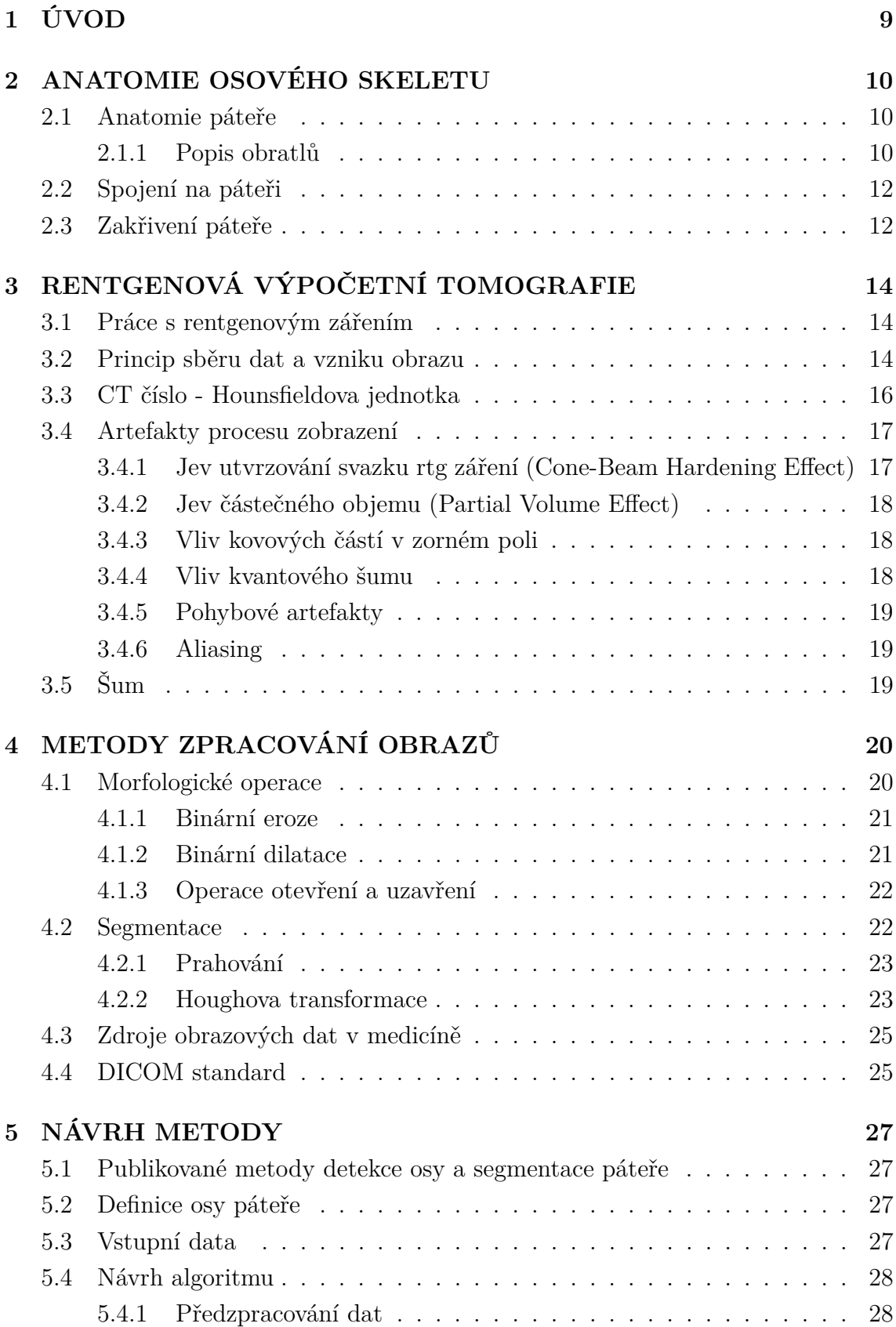

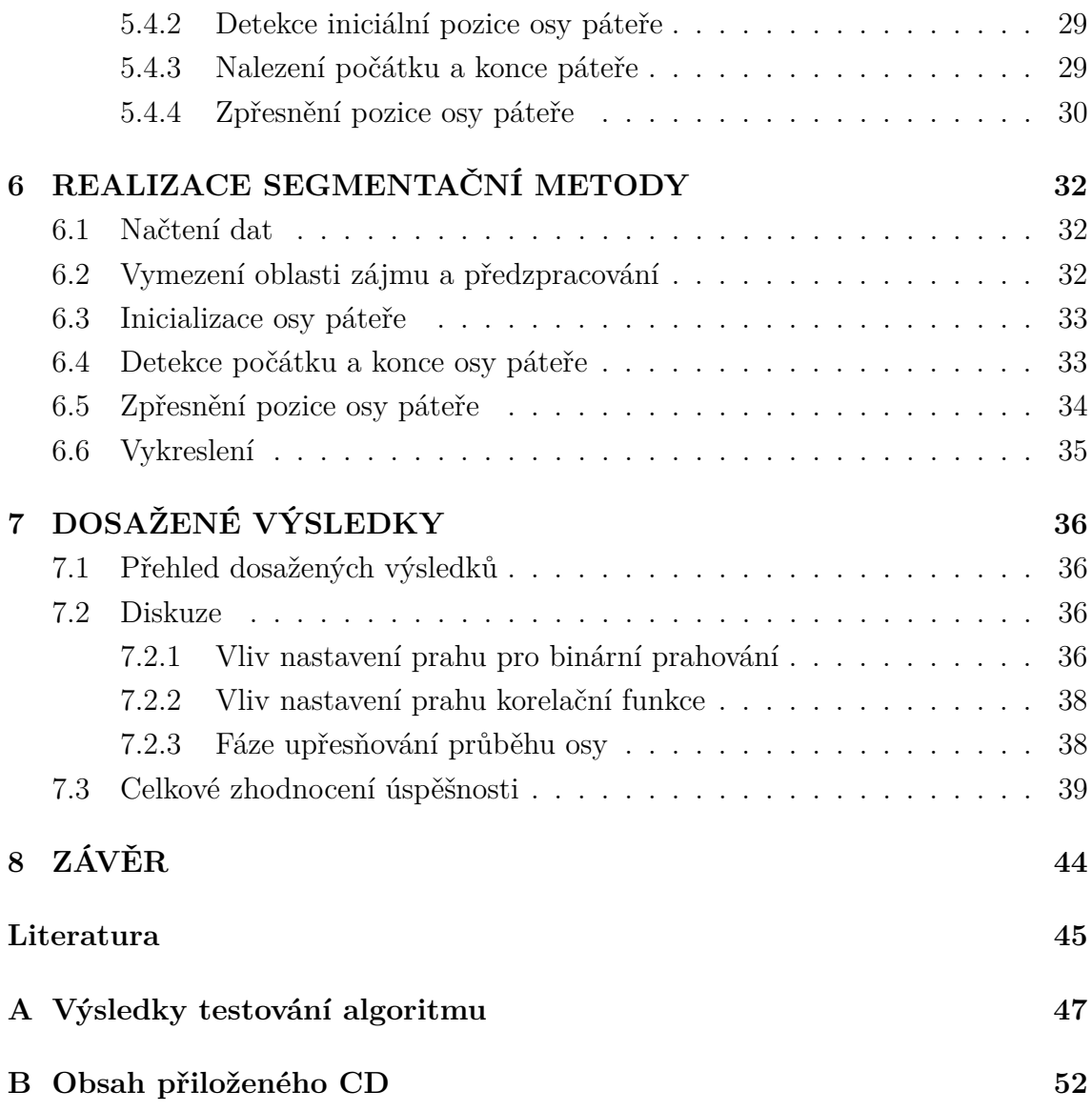

# **SEZNAM OBRÁZKŮ**

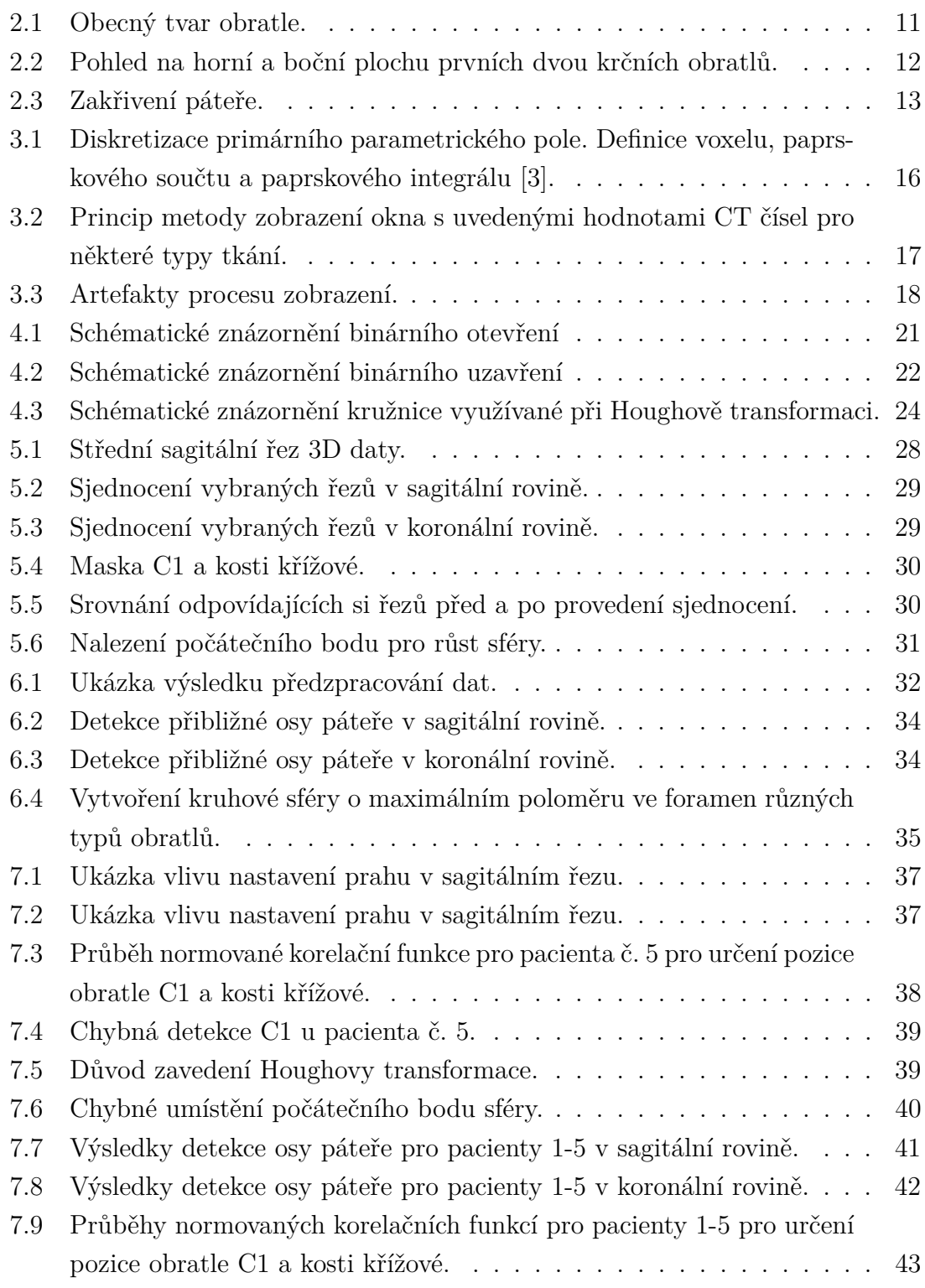

# <span id="page-9-0"></span>**1 ÚVOD**

Snahou dnešní lékařské obrazové diagnostiky je detailní zobrazení částí nebo orgánů lidského těla. Podle potřeb lze jednotlivé struktury zobrazovat pomocí sérií tomografických řezů, trendem se však stalo modelování 3D objektů. Základem pro tato zpracování obrazových dat je segmentace, která umožňuje rozlišit jednotlivé druhy tkání.

Tato práce se zabývá tématem segmentace páteře. Při maligních nádorech prsu, prostaty nebo plic jsou právě obratle častým místem vzniku kostních metastáz. Sledování patologických změn na páteři je důležitou součástí stanovování diagnózy a prognózy nemoci. Při jejich odhalování může pomoct právě segmentace páteře s následným popisem velikosti a četnosti výskytu kostních lézí. Segmentace je složitější u onkologických pacientů, u kterých se kostní ložiska a kalcifikace často projevují různými typy vychýlení páteře, deformacemi tvaru obratlů nebo změnami denzity.

Na téma segmentace páteře bylo publikováno mnoho vědeckých článků s různými přístupy s využitím dat z CT, MRI, případně rentgenu, z nichž některé budou zmíněny v kap. [5.1](#page-27-1) Publikované metody detekce osy a segmentace páteře.

Cílem práce je seznámit se s problematikou zpracování objemových obrazů a detekcí charakteristických objektů a následně navrhnout automatickou metodu segmentace páteře a určení páteřní osy, která by usnadňovala diagnostiku kostních metastáz. První kapitola teoretické části se věnuje rozboru anatomie osového skeletu se zaměřením na anatomii páteře (kap. [2\)](#page-10-0). Následující kapitoly [3](#page-14-0) a [4](#page-20-0) poskytují stručný přehled možností úprav a zpracování obrazů se zaměřením na později využité metody, princip vzniku CT obrazu a zpracování objemových dat, dále základní popis artefaktů, se kterými je možné se setkat. V kapitolách praktické části bakalářské práce je uveden návrh vybrané metody segmentace páteře (kap. [5\)](#page-27-0), popis její realizace (kap. [6\)](#page-32-0) a diskuze výsledků (kap. [7\)](#page-36-0).

## <span id="page-10-0"></span>**2 ANATOMIE OSOVÉHO SKELETU**

Kostra je základním prvkem opory lidského těla. Společně s příčně pruhovaným svalstvem, které se pomocí šlach upíná na kosti, vytváří pohybový aparát. Je důležitá také pro ochranu vnitřních orgánů. Skládá se průměrně z 206 kostí, které jsou vzájemně spojeny pevně nebo pomocí kloubů. Dělí se na kostru lebky, kostru trupu a kostru horních a dolních končetin. Kostra trupu, tzv. osový skelet, je tvořena páteří a hrudním košem složeným ze žeber (*costae*) a hrudní kosti (*sternum*). K osovému skeletu je pomocí kondylů týlní kosti (*os occipitalis*) připojena lebka, dále pletence horních končetin, složené z klíční kosti a lopatky, a pánev.

## <span id="page-10-1"></span>**2.1 Anatomie páteře**

Páteř (*columna vertebralis*) představuje oporu celého těla. Je složena z obratlů (*vertebrae*), které jsou spojeny vazy a meziobratlovými ploténkami, čímž je umožněna pohyblivost a pružnost celé páteře. Chrání míchu uloženou v páteřním kanále a kořeny míšních nervů, které vystupují v meziobratlových otvorech.

Páteř tvoří 7 obratlů krčních (*vertebrae cervicales*, C1-C7), 12 obratlů hrudních (*vertebrae thoracicae*, Th1-Th12), 5 obratlů bederních (*vertebrae lumbales*, L1-L5), 5 obratlů křížových (*vertebrae sacrales*, S1-S5), které sekundárně srůstají v kost křížovou (*os sacrum*), a 2-5 obratlů kostrčních (*vertebrae coccygeae*, Co1-Co5), které sekundárně srůstají v kostrč (*os coccygis*) [\[1\]](#page-45-0). Obratel je tvořen obratlovým tělem (*corpus vertebrae*), obratlovým obloukem (*arcus vertebrae*) a obratlovými výběžky – dva páry kloubních, pár příčných výběžků a nepárový trnový výběžek. Obratlový oblouk je připojen k zadní části těla a uzavírá tak obratlový otvor (*foramen vertebrae*) (Obr. [2.1\)](#page-11-0). Obratlové otvory společně vytváří páteřní kanál, ve kterém je uzavřena mícha. Ventrálně uložené tělo obratle má přibližně tvar válce, k horní a dolní rovné ploše jsou připojeny chrupavčité meziobratlové ploténky (*disci intervertebrales*). Je vyplněno spongiózní kostí a červenou kostní dření, obal je tvořen kompaktou. Velikost a tvar jednotlivých částí odpovídá umístění obratle v páteři.

#### <span id="page-10-2"></span>**2.1.1 Popis obratlů**

Krční obratle mají nízké tělo a příčné výběžky s otvorem pro průchod *arteria vertebralis*. Charakteristický tvar mají první dva obratle, které zprostředkovávají spojení páteře s týlní kostí. První z nich se nazývá nosič (*atlas*, C1, Obr. [2.2A](#page-12-2)). Tělo je nahrazeno předním obloukem, který laterálně přechází v kostěné ploténky – konkávní kloubní plošky, do kterých zapadají kondyly týlní kosti. Toto kloubní spojení umožňuje předozadní kývavé pohyby hlavy. Plošky dolních výběžků jsou ploché a kruhové pro spojení s čepovcem (*axis*, C2, Obr. [2.2B](#page-12-2)), druhým krčním obratlem. Mezi prvními dvěma obratli tedy není vytvořena meziobratlová ploténka. Axis má již trnový i příčné výběžky a z jeho obratlového těla vystupuje výběžek – zub (*dens axis*), který směřuje do otvoru atlasu. Tím je umožněn rotační pohyb hlavy podél osy *dens axis*.

Hrudní obratle se nejvíce blíží obecnému popisu tvaru obratle. Jejich těla jsou vyšší a zvětšují se kaudálním směrem, na silných příčných výběžcích jsou vytvořeny plošky pro připojení žeber.

Celkově největší jsou obratle bederní. Mají robustní těla ledvinovitého tvaru a trojúhelníkovité *foramen vertebrale*. Nejvýraznější z příčných výběžků jsou žeberní výběžky (*processus costalis*) – rudimenty žeber.

Přechod posledního bederního obratle přes meziobratlovou destičku na kost křížovou se nazývá promontorium. V oddíle křížovém potom obratlová těla srůstají v kost křížovou, která je místem spojení s pletencem dolních končetin. Má tvar pyramidy s bází uloženou kraniálně, přední plocha, obrácená do malé pánve, je konkávní, zadní plocha je členěna třemi podélnými hranami, které vznikly srůstem obratlových výběžků. Uvnitř kosti vede kanál (*canalis sacralis*) jako pokračování páteřního kanálu. Po stranách jsou 4 páry otvorů pro výstup křížových nervů.

Ke kosti křížové je připojena poslední část páteře složená z 3-5 rudimentálních obratlů – kostrč (*os coccygis*).

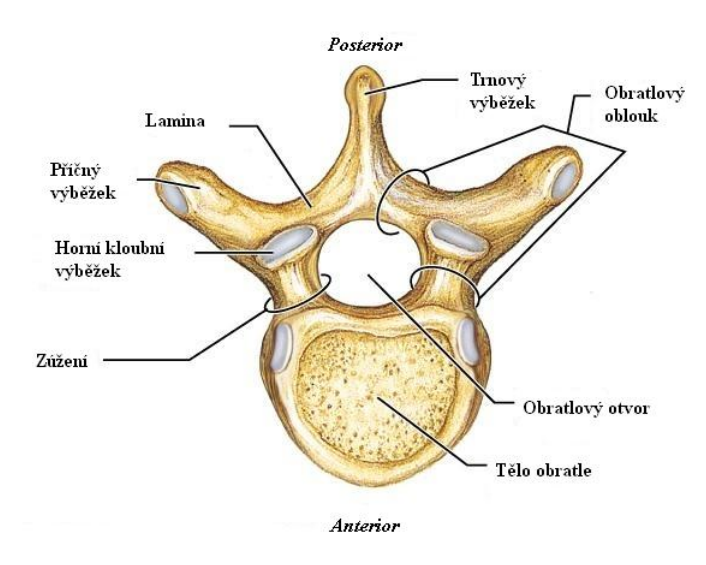

<span id="page-11-0"></span>Obr. 2.1: Obecný tvar obratle.

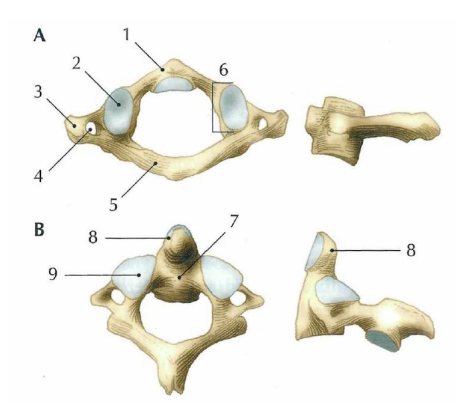

<span id="page-12-2"></span>Obr. 2.2: Pohled na horní a boční plochu prvních dvou krčních obratlů. A – atlas (1 – přední oblouk atlasu, 2 – ploška pro kondyly týlní kosti, 3 – processus transversus, 4 - foramen transversarium, 5 – zadní oblouk atlasu, 6 – massa lateralis atlantis).  $B - axis$  (7 – tělo axis, 8 – dens axis, 9 – ploška pro skloubení s atlasem) [\[2\]](#page-45-2).

## <span id="page-12-0"></span>**2.2 Spojení na páteři**

Těla obratlů spojují meziobratlové destičky (*disci intervertebrales*), tvořené cirkulárním vazivovým prstencem. Působí jako ochrana obratlů, míchy a nervů před tlakem působícím v axiální rovině. Nejsilnější destičky jsou vytvořeny v bederním oddíle, kde je toto přetížení nejvýraznější.

Dlouhá ligamenta spojují podélně celou páteř od týlní kosti a přecházejí až na kost křížovou a kostrč. Srůstají s meziobratlovými ploténkami a předními plochami obratlových těl. Krátká ligamenta spojují příčné a trnové výběžky obratlů a obratlové oblouky.

Dalším typem spojení jsou intervertebrální klouby, které jsou tvořeny kloubními výběžky sousedních obratlů. Obratle kosti křížové a kostrční jsou spojeny kostním srůstem.

## <span id="page-12-1"></span>**2.3 Zakřivení páteře**

Páteř má typická zakřivení v rovině sagitální i frontální. Předozadní zakřivení jsou čtyři: krční a bederní lordóza s konvexitou směrem dopředu, hrudní kyfóza a nepohyblivé kyfotické zakřivení sakrální kosti směřující konvexitou dozadu. Esovité zakřivení páteře zvyšuje její pružnost a umožňuje pérovací pohyby například při doskocích. Odchylné tvary se označují jako záda plochá, prohnutá nebo kulatá (Obr. [2.3\)](#page-13-0). Nesprávné zakřivení vzniká špatným držením těla, nedostatečným rozvojem svalstva nebo chorobami páteře. Boční zakřivení, skolióza, která vzniká v hrudní oblasti s kompenzací v bederní a krční páteři, potom především jednostranným zatěžováním končetin a je dána zkříženou asymetrií [\[2\]](#page-45-2).

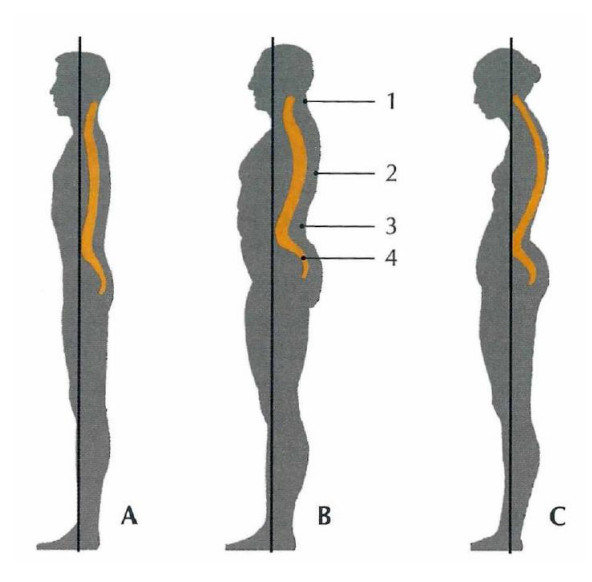

<span id="page-13-0"></span>Obr. 2.3: Zakřivení páteře. 1 – krční lordóza, 2 – hrudní kyfóza, 3 – bederní lordóza, 4 – sakrální kyfóza. A – záda plochá, B – záda prohnutá, C – záda kulatá [\[2\]](#page-45-2).

# <span id="page-14-0"></span>**3 RENTGENOVÁ VÝPOČETNÍ TOMOGRAFIE**

První rentgenový tomografický systém byl instalován roku 1971. Zavedení nového akvizičního principu – postupného sběru dat – umožnilo dosáhnout výrazně lepšího energetického rozlišení. Za tento vývojový pokrok byli roku 1979 vyznamenáni Nobelovou cenou za medicínu a fyziologii G. N. Hounsfield a A. M. Cormack. Pozdější vývoj vedl od konvenčních skenerů až k zavedení "slip-ring" technologie a helikální akvizice, real-time CT – zobrazení v reálném čase a mimořádně rychlých subsekundových systémů. Dnešní požadavky směřují ke konstrukci zařízení, která dokáží sejmout co největší objem scény v co nejkratším čase a co nejtenčích tomografických řezech. Používají se přístroje kombinující helikální a vícevrstvou akvizici – multi-slice CT. "Slip-ring" technologie konstrukce gantry dovoluje kontinuální rotaci rentgenky za současného posouvání pacientského stolu konstantní rychlostí. Dnešní technologie umožňují současnou akvizici až 320 vrstev při tloušťce tomografické roviny 0,5 mm, to znamená možnost současného pokrytí až 16 cm širokého pásma v ose *z*. Subsekundové systémy umožňují zkrácení akviziční doby na 360° sken až na 0,27 s, čímž umožňují sken stejného objemu v kratším akvizičním čase a omezují vliv pohybových artefaktů. U vyspělých systémů je kladen důraz na vysoké časové rozlišení, které je dáno rychlostí sejmutí jednovrstvé akvizice. Dalším požadavkem je vysoké energetické (kontrastní) rozlišení. Při hodnocení kvality obrazu platí, že součin prostorového, energetického a časového rozlišení je konstantní. V obraze se dále projevují šum a obrazové artefakty (viz kap. [3.4\)](#page-17-0) [\[3\]](#page-45-1).

## <span id="page-14-1"></span>**3.1 Práce s rentgenovým zářením**

Rentgenové (rtg) záření je elektromagnetické záření o vlnové délce v intervalu 10<sup>−</sup><sup>12</sup> až 10<sup>−</sup><sup>8</sup> m, které roku 1895 objevil německý fyzik Wilhelm Conrad Röntgen. Jedná se o ionizující záření, tedy druh záření ohrožující lidské zdraví. Dávka aplikovaná na tělo pacienta při celotělovém CT skenu je poměrně vysoká. Typické efektivní dávky pro CT vyšetření jsou 2,3 mSv pro vyšetření hlavy, 8 mSv pro vyšetření hrudníku a 10 mSv při vyšetření břicha nebo pánve [\[5\]](#page-45-3). Všechny výkony je tedy třeba provádět za dodržování pravidla ALARA (As Low As Reasonably Achievable) a dbát také na ochranu zdravotnického personálu.

## <span id="page-14-2"></span>**3.2 Princip sběru dat a vzniku obrazu**

Rentgenová tomografie vytváří obraz těla pacienta jako sérii tomografických řezů kolmých, případně šikmých k ose pacientova těla. Jedná se o projekčně-rekonstrukční zobrazení s využitím Radonovy transformace, která vytváří transformaci 2D scény na soubor 1D projekčních dat. Signál CT rentgenového záření je tvořen spektrem charakteristického a brzdného záření generovaného z rentgenky. Energie spektra závisí přímo úměrně na použitém anodovém proudu a na kvadrátu anodového napětí. Dochází k záznamu celkového útlumu rtg záření ve sloupci tkáně vymezené úzce zkolimovaným paprskem, tzv. paprskovým integrálem, vycházejícího z rentgenky a detekovaného detektorem. Útlum rtg záření se kvantitativně hodnotí pomocí lineárního součinitele zeslabení  $\mu[cm^{-1}]$ . Soubor těchto projekcí v průběhu translačně-rotačního pohybu soustavy rentgenka-detektor je použit při matematické rekonstrukci obrazu. Výpočetní tomografie využívá k záznamu a zpracování signálu počítačové systémy. Cílem je získat prostorovou distribuci primárního parametru – lineárního součinitele zeslabení  $\mu(x, y)$  v tomografické rovině.

Scéna je diskretizována v prostoru na tomografickou vrstvu tloušťky  $\Delta z$  a elementární oblasti  $\Delta x \Delta y$  dané průmětem detektoru do snímané scény. Tloušťka tomografické vrstvy je nastavitelná v řídícím profilu přístroje a určena rychlostí pohybu pacientského stolu. Ve výsledném obrazu potom každý obrazový element – pixel  $\Delta x \Delta y$  (z angl. Picture Element) – reprezentuje hodnotu primárního parametru v objemovém elementu scény – voxelu  $\Delta x \Delta y \Delta z$  (z angl. Volume Element). Útlum záření při průchodu tělem pacienta je způsoben pohlcením záření tkání. Hlavními mechanismy této interakce s tkání jsou vnitřní fotoelektrický jev a Comptonův rozptyl. Lineární součinitel zeslabení závisí na hustotě prostředí, atomovém čísle a na energii rtg fotonů:  $\mu(\rho, Z, E)$ . Při průchodu monoenergetického záření intenzity  $I_0$  homogenním prostředím tloušťky *d* dochází k exponenciálnímu zeslabení a výsledná intenzita fotonového toku *I* bude mít dle Lambert-Beerova zákona velikost:

$$
I = I_0 exp\left[-\mu(\rho, Z, E)d\right].
$$
\n(3.1)

Použité spektrum RTG záření však není monoenergetické, ale brzdné záření mu dává charakter spojitého spektra s výraznými píky charakteristického záření. Měkké složky rtg spektra jsou absorbovány více než tvrdé složky, čímž dochází k posuvu těžiště spektra směrem ke kratším vlnovým délkám. Tento jev je označován jako jev utvrzování svazku rtg záření a způsobuje nelinearitu závislosti útlumu rtg svazku na tloušťce homogenního absorpčního prostředí. Absorpční vrstva však nebývá homogenní, proto je třeba scénu diskretizovat na voxely s konstantní intenzitou  $\mu$ , ideálně o čtvercové základně, a k vyjádření výsledné intenzity  $I_n$  v diskrétní formě využít sumaci útlumových koeficientů v daném směru (např. ve směru *x*) v *m* voxelech:

$$
I_n = I_0 exp\left[-\Delta x \sum_{i=1}^m \mu_i\right].
$$
\n(3.2)

Paprskový integrál je nahrazen paprskovým součtem. Rozdíl mezi nimi je patrný na Obr. [3.1.](#page-16-1)

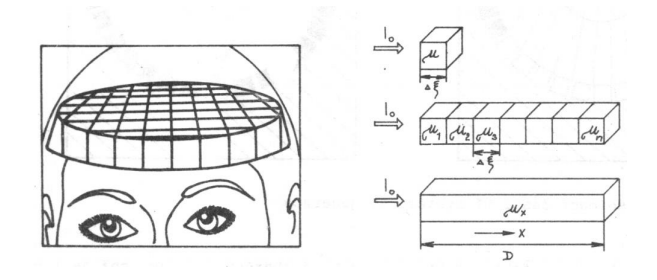

<span id="page-16-1"></span>Obr. 3.1: Diskretizace primárního parametrického pole. Definice voxelu, paprskového součtu a paprskového integrálu [\[3\]](#page-45-1).

Cílem výpočetní tomografie je dosáhnout jednoparametrického zobrazení s parametrem  $\mu$ . Kompenzace nelinearity transformační funkce a vlivu utvrzování svazku se provádí kalibrací systému a použitím klínových filtrů, které slouží k homogenizaci svazku rtg záření.

Rekonstrukce obrazu z projekcí znamená vytvoření 2D obrazu snímané scény ze souboru 1D projekcí. K matematické rekonstrukci se využívá tří přístupů. V období vzniku prvních CT RTG zobrazovacích systémů v roce 1971 využil Hounsfield iterativní rekonstrukci, Fourierova rekonstrukce má uplatnění v nukleární medicíně, současné CT RTG zobrazovací systémy využívají inverzní Radonovu transformaci a filtrovanou zpětnou projekci.

Při zpracování dat z helikální akvizice se navíc využívá *z*-interpolace, jejímž základem je tzv. 360° lineární interpolace. Úkolem *z*-interpolace je potlačení pohybového artefaktu, který vzniká při posunu pacientského stolu během akvizice [\[3\]](#page-45-1).

## <span id="page-16-0"></span>**3.3 CT číslo - Hounsfieldova jednotka**

Ke kvalitativnímu vyjádření obrazové modulace byla zavedena relativní stupnice tzv. CT hodnot (resp. CT čísel), která je popsána pomocí bezrozměrné Hounsfieldovy jednotky HU (Hounsfield Unit). Stupnice je definována vztahem:

$$
CT_{\text{Cislo}} = K \frac{\mu_t - \mu_r}{\mu_r} \left[ H U \right]. \tag{3.3}
$$

kde  $\mu_r$  je vztažná hodnota definovaná pro útlum monoenergetického záření o energii 73 keV ve vodě o hodnotě  $\mu_r = 0, 19cm^{-1}, \, \mu_t$  je útlum v dané tkáni a  $K$  je konstanta reprezentující kontrastní (měřítkový) faktor. Velikost  $K$  je determinována dosaženou přesností při sběru obrazových dat. Dnes používaná Hounsfieldova stupnice dosahuje kontrastního faktoru  $K = 1000$ , tzn. přesnost měření  $0.1\% / \text{CT}$  číslo, útlum ve vodě má hodnotu 0 HU, vzduch -1000 HU a díky nezávislosti na energii rtg záření tvoří na stupnici dva pevné body. Obvyklý rozsah CT RTG zobrazovacích systémů bývá -1024 HU až 3071 HU vyjádřených 12 bity na každý pixel. Ve výsledném obrazu jsou potom jednotlivým hodnotám CT čísel přiřazeny odstíny šedé tak, že čím vyšší je útlum záření v daném voxelu, tím světlejší bude výstupní pixel. Protože hodnoty přiřazené jednotlivým tkáním lidského těla leží v Hounsfieldově stupnici blízko u sebe nebo se překrývají a lidské oko rozezná jen omezený počet odstínů šedi, je k zobrazení potřebného dynamického rozsahu nutno použít metody zobrazení okna (Obr. [3.2\)](#page-17-2), kdy je podle preference tkáně, která má být zobrazena, nastavena pozice a šířka okna – interval hodnot, který bude ve výsledném obrazu zobrazen normovaně, tj. v plném využitelném rozsahu [\[3\]](#page-45-1).

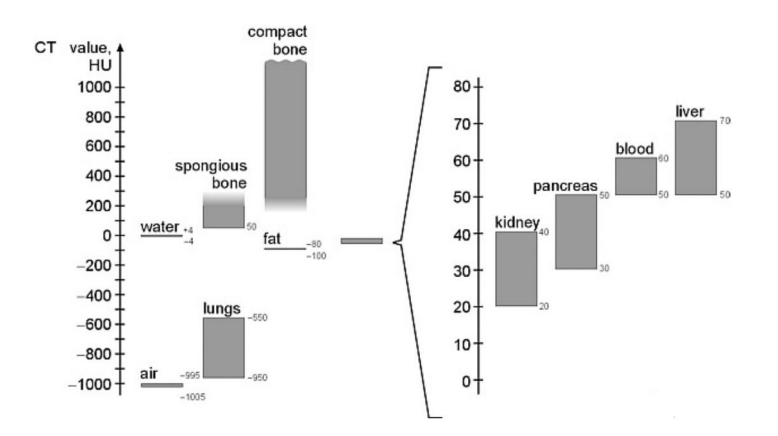

<span id="page-17-2"></span>Obr. 3.2: Princip metody zobrazení okna s uvedenými hodnotami CT čísel pro některé typy tkání.

## <span id="page-17-0"></span>**3.4 Artefakty procesu zobrazení**

Obrazový artefakt (z lat. *arte factum* – "umělé skutečnosti") je umělá struktura ve výsledném obrazu, která se odlišuje od originální scény. CT číslo v rekonstruovaném obrazu potom neodpovídá skutečné hodnotě koeficientu útlumu ve tkáni a může ovlivnit topologii scény. V následujících odstavcích je uveden přehled nejčastěji se vyskytujících artefaktů.

## <span id="page-17-1"></span>**3.4.1 Jev utvrzování svazku rtg záření (Cone-Beam Hardening Effect)**

Jak již bylo zmíněno, jev utvrzování svazku je způsoben tím, že při průchodu objektem jsou fotony s nižší energií absorbovány s větší pravděpodobností než fotony s vyšší energií, a jeho vliv je tedy úměrný tloušťce tkáně. Artefakt se projevuje formou nehomogenity obrazu s tendencí ke zvyšování jasu v okrajových částech objektu, tzv. Cupping Artefakt. Požadavkem je tedy dosáhnout linearity převodu koeficientu útlumu na CT čísla pomocí kompenzace vlivu délky dráhy útlumu a rozptýleného záření. Využívá se korekcí, například pomocí vodního fantomu, a klínových filtrů.

## <span id="page-18-0"></span>**3.4.2 Jev částečného objemu (Partial Volume Effect)**

V obrazu se projevuje vznikem jasových pruhů nazývaných také Hounsfieldovy pruhy. Vzniká, pokud vysoce denzní malé struktury zasahují částečně do měkkých tkání a ovlivňují tím průměrnou hodnotu útlumu v rámci daného voxelu. Tento artefakt lze odstranit skenováním tenčích vrstev, tedy úpravou v *z*-rovině, které lze následně sečíst, zprůměrovat nebo využít techniky izotropického skenování.

## <span id="page-18-1"></span>**3.4.3 Vliv kovových částí v zorném poli**

Oba předchozí jevy se výrazně uplatní, pokud se v zobrazované scéně nachází kovový předmět. Takovým předmětem může být například implantát, spona, šroub, elektroda nebo některý z dentálních materiálů, které absorbují velkou dávku signálu, což se potom ve zrekonstruovaném obrazu projeví výraznými jasnými pruhy vycházejícími z daného objektu. Úprava probíhá doplněním chybějících hodnot pomocí lineární interpolace.

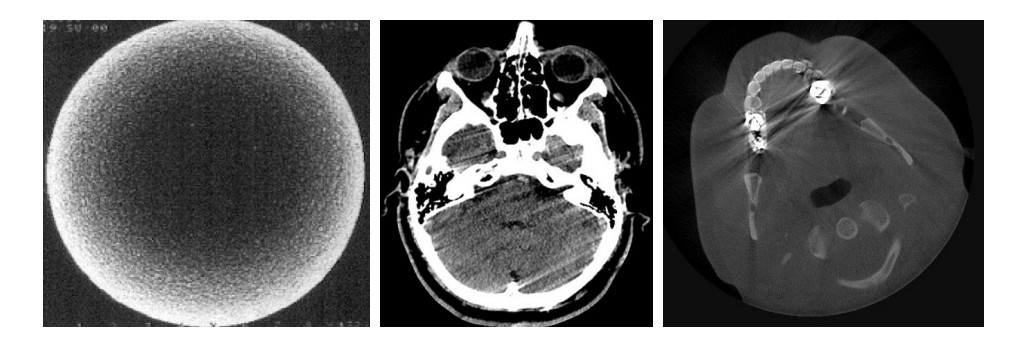

Obr. 3.3: Artefakty procesu zobrazení. A - jev utvrzování svazku rtg záření: obraz původně stejnorodého fantomu, B - jev částečného objemu, C - vliv kovových částí v zorném poli.

### <span id="page-18-3"></span><span id="page-18-2"></span>**3.4.4 Vliv kvantového šumu**

Projeví se zašuměním v podobě krátkých proužků v části obrazu vlivem nedostatečného počtu detekovaných fotonů, které prošly širší částí objektu. Artefakty lze potlačit zvolením jiných expozičních parametrů nebo pomocí adaptivní filtrace, kdy se hodnotí poměr SNR (Signal-to-Noise Ratio).

#### <span id="page-19-0"></span>**3.4.5 Pohybové artefakty**

Pohybové artefakty vznikají úmyslným pohybem pacienta, ale také dýchacími pohyby nebo srdeční činností. Je možné je potlačit zvýšením časové apertury nebo synchronizací akvizice například s elektrokardiografem.

#### <span id="page-19-1"></span>**3.4.6 Aliasing**

Pokud se jev částečného objemu projevuje v rovině skenu  $(x, y)$ , jde o artefakty způsobené nesprávným vzorkováním scény. Vzorkovací frekvence určuje nejvyšší prostorovou frekvenci scény, která může být v obrazu prezentována bez přítomnosti aliasingu – Niquistův limit. Ze vzorkovacího teorému vyplývá, že vzorkovací frekvence  $f_v$  musí být minimálně dvojnásobná vzhledem k nejmenšímu vzorkovanému objektu ve scéně  $f_0$ 

$$
f_v \ge 2f_0. \tag{3.4}
$$

Kromě úpravy prostorového rozlišení lze vliv aliasingu odstranit použitím antialiasingových filtrů, které ze signálu odstraní vysoké frekvence.

Další artefakty mohou být spojeny například s konstrukcí skeneru, kdy odlišné vlastnosti detektorů a detekčních kanálů způsobují kruhový artefakt, s objekty umístěnými mimo FOM (Field of Measurement) nebo s helikální akvizicí [\[3\]](#page-45-1).

# <span id="page-19-2"></span>**3.5 Šum**

Šum v obraze se projevuje jako kolísání CT čísla v místě, kde je scéna homogenní. Kvantový šum je způsoben fluktuacemi počtu detekovaných fotonů rtg záření. Kvůli požadavku snižovat aplikovanou dávku rtg záření je snižován i počet fotonů *N* určených k přenosu informace ze scény k vytvoření jednoho pixelu v obrazu. Úroveň kvantového šumu můžeme stanovit pomocí vztahu

$$
\sigma = \sqrt{N},\tag{3.5}
$$

a velikost poměru signálu k šumu potom

$$
SNR = \frac{N}{\sigma} = \sqrt{N}.
$$
\n(3.6)

K dvojnásobnému zlepšení SNR je tedy třeba použít čtyřnásobnou dávku rtg záření [\[3\]](#page-45-1).

# <span id="page-20-0"></span>**4 METODY ZPRACOVÁNÍ OBRAZŮ**

Zpracování obrazu se obecně skládá z několika kroků. Prvním je snímání a digitalizace obrazu. Vstupní parametr, kterým může být jas nebo několik spektrálních složek při barevném snímání, je popsán souřadnicemi v obraze. Signál je vzorkován a kvantován a výsledkem je matice čísel popisující digitální obraz, který je uložen do počítače. Pro lékařské účely se využívají obrazy rastrové. Dalším krokem je předzpracování dat, jehož cílem je potlačit šum a zkreslení vzniklé při akvizici nebo digitalizaci. Úkolem předzpracování mohou být také postupy potřebné pro další zpracování, například zvýraznění nebo potlačení některých druhů tkání nebo detekce hran [\[9\]](#page-45-4). Podle potřeby pro konkrétní diagnostiku potom mohou následovat segmentace a rozpoznávání významných objektů. Metody transformace kontrastu slouží ke zvýraznění obrazu za účelem zlepšení subjektivního vjemu pozorovatele. Patří mezi ně například transformace kontrastu, redukce šumu a ostření. K posouzení správnosti expozice, tj. pravidelnosti rozložení zastoupení jednotlivých stupňů šedi, se využívá histogram. Histogram je sloupcový graf četnosti výskytu jednotlivých stupňů šedi v šedotónovém obrazu a je užitečný také pro stanovení prahu segmentace. V následující kapitole budou zmíněny některé základní druhy úpravy obrazu, které byly využity v další části práce.

## <span id="page-20-1"></span>**4.1 Morfologické operace**

Morfologické operace se uplatňují při odstraňování šumu z obrazu, zdůrazňování struktur nebo například rekonstrukci objektů, jejichž tvar byl při předchozích operacích porušen. Lze je uplatnit při práci s binárními i šedotónovými obrazy. Pro zjednodušení bude jejich funkce vysvětlena na binárních obrazech, pro které obecně platí předpoklad, že bílá barva označuje objekty a černá pozadí. Obraz je chápán jako množina a lze tedy využít standardní množinové operace: průnik, sjednocení, množinový doplněk, rozdíl, transpozici a inkluzi.

Při průniku dvou obrazů *x* a *y* je výstupní obraz *z* definován jako minimum z odpovídajících si pixelů vstupních obrazů:

$$
z_{(i,k)} = x \wedge y|_{i,k} = \min(x_{i,k}, y_{i,k}). \tag{4.1}
$$

Sjednocení je obdobně definováno operací maximum:

$$
z_{(i,k)} = x \vee y|_{i,k} = max(x_{i,k}, y_{i,k}).
$$
\n(4.2)

Vstupními daty jsou obraz a strukturní element, u něhož určujeme tvar a pozici referenčního prvku. Základními morfologickými operacemi jsou eroze a dilatace.

#### <span id="page-21-0"></span>**4.1.1 Binární eroze**

Operátor binární eroze zapíše do výstupního obrazu na pozici referenčního prvku jedničku, pokud jsou na pozicích všech aktivních prvků strukturního elementu v původním obrazu jedničky. V opačném případě zapíše nulu.

$$
Y = \mathbf{E}_H(X) = \{ \mathbf{x} | H_x \subseteq X \},\tag{4.3}
$$

kde  $X$  je vstupní a  $Y$  výstupní obraz,  $x$  jsou prostorové souřadnice obrazu, na kterých se vyskytuje referenční prvek strukturního elementu a  $H_x$  je strukturní element posunutý na souřadnici . Erozi lze tedy definovat také jako průnik souboru posunutých originálních obrazů. Výsledkem bude obraz se zmenšenými, rozpojenými, případně odstraněnými objekty.

#### <span id="page-21-1"></span>**4.1.2 Binární dilatace**

Operátor binární dilatace zapíše do výstupního obrazu na pozici referenčního prvku jedničku, pokud se alespoň na jedné pozici aktivních prvků strukturního elementu v původním obrazu nachází jednička:

$$
Y = \mathbf{D}_H(X) = \{ \mathbf{x} | H_x \cap X \neq \emptyset \},\tag{4.4}
$$

na ostatní pozice bude vložena nula. Pro alternativní vyjádření můžeme v tomto případě použít sjednocení souboru posunutých vstupních obrazů. Dilatace objekty v obraze zvětšuje, propojuje a vyplňuje prázdná místa.

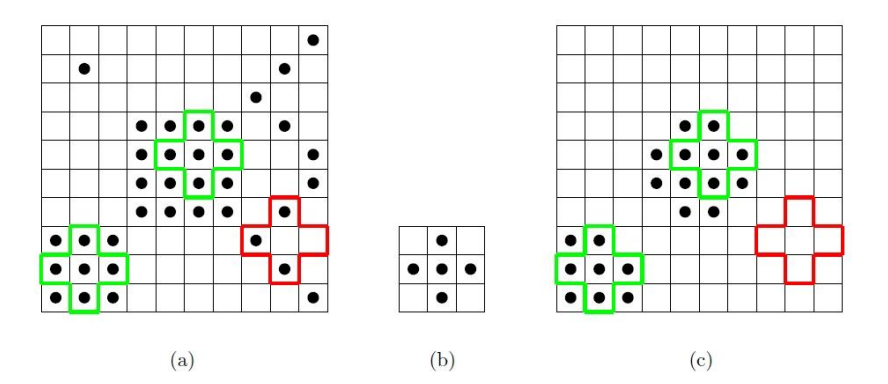

<span id="page-21-2"></span>Obr. 4.1: Schématické znázornění binárního otevření, aktivní prvky (jedničky) jsou znázorněny symbolem ∙: (a) vstupní binární obraz se zvýrazněním aktivní (zeleně) a neaktivní (červeně) polohy strukturního elementu, (b) strukturní element, (c) výstupní "otevřený" obraz s ukázkou bodů otevřením přidaných (zeleně) a neovlivněných (červeně) [\[10\]](#page-45-5).

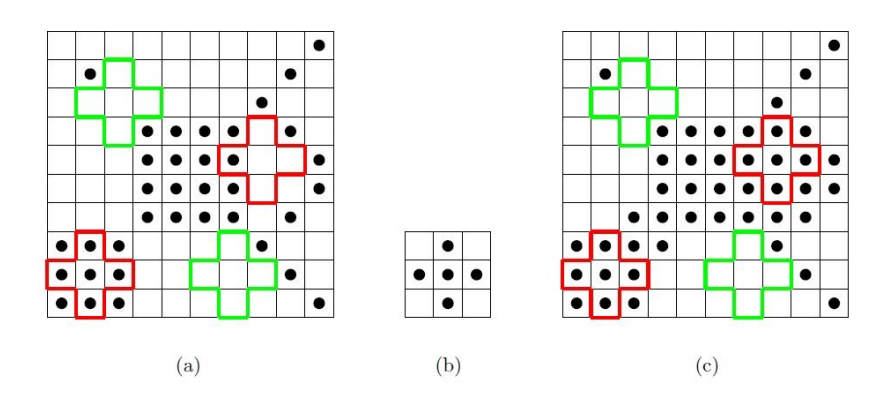

<span id="page-22-2"></span>Obr. 4.2: Schématické znázornění binárního uzavření, aktivní prvky (nuly) jsou znázorněny prázdným polem: (a) vstupní binární obraz se zvýrazněním aktivních (zeleně) a neaktivních (červeně) poloh strukturního elementu, (b) strukturní element, (c) výstupní "uzavřený" obraz s ukázkou bodů pozadí uzavřením přidaných (zeleně) a neovlivněných (červeně) [\[10\]](#page-45-5).

#### <span id="page-22-0"></span>**4.1.3 Operace otevření a uzavření**

Operace otevření i uzavření jsou odvozeny od předchozích operací. Otevření je kombinace eroze s následnou dilatací, uzavření naopak dilatace s následnou erozí. V případě, že strukturní element není symetrický, je u druhé operace použit strukturní element, který je roven transpozici strukturního elementu použitého při první operaci. Výhodou těchto operací je, že zachovávají původní velikost a přibližný tvar velkých objektů při současném ovlivnění těch malých, přičemž první operace má hlavní filtrační vliv a druhá slouží k přibližné restauraci velkých objektů. Otevření odstraňuje malé objekty, rozpojuje a eliminuje výběžky do pozadí, uzavření vyplňuje díry, doplňuje porušené okraje a propojuje objekty. Obě operace jsou idempotentní, tzn. že jejich opakovaným použitím se již výsledek nezmění. Schématické znázornění jejich funkcí je na Obr. [4.1](#page-21-2) a Obr. [4.2](#page-22-2) [\[10\]](#page-45-5).

## <span id="page-22-1"></span>**4.2 Segmentace**

Segmentace patří k základním krokům analýzy obrazů. Jedná se o rozdělení obrazu na oblasti, které od sebe odlišují jednotlivé objekty. Výsledkem je obraz, v němž jsou vyznačeny hranice objektů nebo celé objekty za cílem jejich nalezení nebo klasifikace. Segmentace je doprovázena ztrátou informace, především z nitra objektů. Kvalitní segmentace je důležitá pro 3D modelování objektů.

Podle přístupu k segmentaci můžeme algoritmy rozdělit do několika oblastí [\[9\]](#page-45-4).

- Metody založené na hranové detekci hrany v obraze jsou nalezeny pomocí lokálních detektorů na základě rozdílu hodnot sousedních pixelů (např. Houghova transformace).
- Regionově orientované metody např. metoda dělení a slučování oblastí, metoda narůstání oblastí.
- Segmentace podle homogenity oblastí např. prahování.
- Znalostní metody metody založené na předchozí znalosti některých vlastností objektů (tvar, barva, struktura, apod.). Využívají modely nebo atlasy předloh vytvořených empiricky nebo ze souboru trénovacích dat.

#### <span id="page-23-0"></span>**4.2.1 Prahování**

Metoda prahování rozděluje obraz na oblasti podle distribuce jednotlivých stupňů šedi. Je zvolen jeden nebo více prahů definujících třídy, do kterých mají být pixely rozděleny. V případě volby jednoho prahu se jedná o prosté prahování a výsledkem bude binární obraz bílých objektů na černém pozadí. Určení prahu může proběhnout pomocí analýzy histogramu. V tom případě je vhodné volit práh v sedle, resp. sedlech histogramu. Nevýhodou této metody však je, že histogram neobsahuje informace o prostorovém uspořádání pixelů. Lze také využít adaptivního prahování, kdy je práh funkcí lokálních parametrů obrazu. Jsou určeny lokální prahy v jednotlivých oblastech obrazu, ty mezi sebou mohou být interpolovány a jsou potom použity při výpočtu výsledného obrazu v daných oblastech. Často se využívá také poloprahování, kdy jsou hodnoty nižší než zvolený práh nastaveny na nulu, zatím co hodnoty vyšší než práh zůstávají nezměněny.

#### <span id="page-23-1"></span>**4.2.2 Houghova transformace**

Houghova transformace je používána pro nalezení objektů charakteristického tvaru v obrazu, tedy pro jeho částečnou segmentaci. Vstupním obrazem nejčastěji bývá hrubá hranová reprezentace. Při implementaci se využívá jednoduchých tvarů, jako jsou například přímky nebo kružnice, které lze analyticky popsat rovnicemi. Je hledán vektor parametrů **p** křivky s rovnicí  $f(\mathbf{p}) = 0$  tak, aby křivka optimálně procházela dostupnými úseky hran ve vstupním obrazu. Každý hranový pixel může potenciálně být částí hledané křivky. Houghovou transformací je vytvořen parametrický prostor, jehož rozměr odpovídá počtu parametrů dané křivky, ve kterém pro každý hranový pixel existuje množina bodů **p** vyhovujících dané rovnici křivky. Průsečík křivek v parametrickém prostoru potom odpovídá vektoru parametrů **p** křivky, která optimálně reprezentuje hledaný objekt. V reálných datech se kvůli šumu v obrazu potom nejedná o průsečík, ale o shluk s maximem, které je nutno detekovat dalšími postupy. Hlavní výhodou této metody je robustnost vůči nepravidelnostem a porušení hledané křivky [\[10\]](#page-45-5).

#### **Houghova transformace pro vyhledávání kružnic**

Kružnici lze popsat trojicí parametrů

$$
(x - x0)2 + (y - y0)2 = r2,
$$
\n(4.5)

kde  $x_0$  a  $y_0$  značí souřadnice středu a  $r$  je poloměr. Parametrický prostor tedy bude třírozměrný – osy  $x$  a  $y$  reprezentují souřadnice středu hledané kružnice a osa z jednotlivé poloměry. Při vyplňování Houghova prostoru se vychází z vlastností kružnice, která je schématicky znázorněna na Obr. [4.3.](#page-24-0) Pokud jsou všechny body původní kružnice považovány za středy nových kružnic s poloměrem rovným původní kružnici, nové kružnice se protnou v bodě, který odpovídá středu původní kružnice. Pro každý možný poloměr jsou tedy vykreslovány kružnice se středy v jednotlivých hranových pixelech. Hledaný vektor parametrů objektu v originálním prostoru je popsán shlukem bodů na pozici, kde kružnice vykreslované do Houghova prostoru mají stejný poloměr jako původní kružnice. Pozice shluku koresponduje s pozicí středu původní kružnice. Pro různé poloměry se kružnice v originálním prostoru do parametrického prostoru promítne jako kužel. Maximum potom odpovídá průniku největšího množství kuželů [\[10\]](#page-45-5).

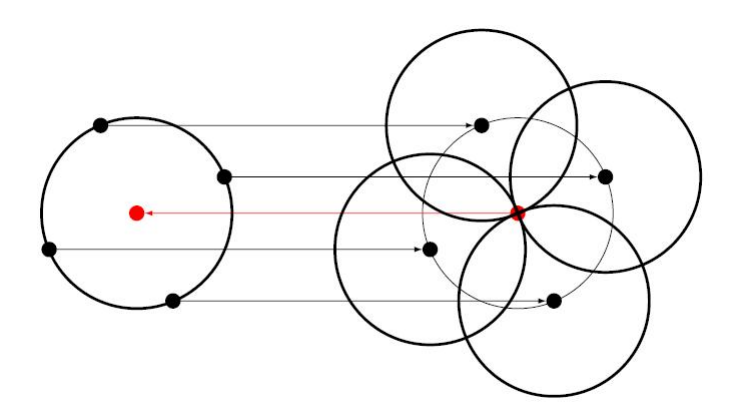

<span id="page-24-0"></span>Obr. 4.3: Schématické znázornění kružnice využívané při Houghově transformaci. Vlevo je původní kružnice, vpravo jsou vykresleny kružnice o stejném poloměru a středy v hranových pixelech, bod odpovídající středu původní kružnice je znázorněn červeně [\[10\]](#page-45-5).

Pro omezení výpočetní náročnosti je vhodné využít apriorních znalostí a prostorově omezit rozsah Houghova prostoru definicí možných poloměrů i pozic středů hledané kružnice.

## <span id="page-25-0"></span>**4.3 Zdroje obrazových dat v medicíně**

Možností vizualizovat vnitřní orgány a kosti bez zásahu do tělesné integrity pacienta dnes existuje celá řada. Výběr diagnostické modality potom závisí na dostupnosti, na druhu lékařem požadované informace a na zdravotním stavu pacienta. Mezi základní zobrazovací systémy patří ultrazvuk, rentgen, výpočetní tomografie, magnetická rezonance a metody nukleární medicíny.

Ultrasonografie je poměrně dostupná metoda založená na šíření ultrazvuku tkáněmi. Na základě rozdílné akustické impedance jednotlivých druhů tkání lze zaznamenávat ultrazvukové vlny odražené od tkáňových rozhraní – echa. Díky známé rychlosti šíření ultrazvuku tkání a času od vyslání signálu k detekci jeho echa je možné vypočítat hloubku daného rozhraní. Tohoto principu se následně využívá k tvorbě celého tomografického obrazu. Další možnosti využití, například měření toku krve, fungují na principu Dopplerova jevu.

Mezi metody založené na rentgenovém záření patří skiaskopie (snímkování) a skiagrafie (prosvěcování). Při vyšetření je pacient umístěn mezi rentgenkou a detektorem rtg záření, které prochází celým objemem zobrazované části pacientova těla. Výsledné snímky jsou tedy sumačním zobrazením tkání. Rtg záření využívá také výpočetní tomografie (CT), která bude detailněji popsána dále.

Při zobrazování pomocí magnetické rezonance (MRI – Magnetic Resonance Imaging) odpovídá intenzita signálu různé hustotě atomů vodíku ve tkáni. Výhodou metody je hlavně dobré rozlišení měkkých tkání. Medicínská CT a MRI data jsou poskytována jako série tomografických řezů vyšetřovanou oblastí.

Metody nukleární medicíny jsou založeny na detekci ionizujícího záření, které produkují rozpadající se radionuklidy. Zdroj záření se v tomto případě nachází v těle pacienta. Využívá se vyšetření pomocí PET (Positron Emission Tomography) a SPECT (Single-Photon Emission Computed Tomography).

Pro zobrazení komplexní a hlavně v oblasti prostorového rozlišení kvalitnější se využívají hybridní systémy, například PET/CT nebo PET/MRI.

## <span id="page-25-1"></span>**4.4 DICOM standard**

DICOM (Digital Imaging and Communications in Medicine) je mezinárodní datový standard pro zobrazování, ukládání, uchovávání a distribuci biomedicínských dat získaných zobrazovacími metodami. Zahrnuje definici souborového formátu a protokol síťové komunikace. Je využíván systémem PACS (Picture Archiving and Communication System). Zavedení tohoto standardu společností National Electrical Manifacturers Association (NEMA) v roce 1993 umožnilo vznik databází diagnostických informací a možnost komunikace se systémy v ostatních nemocničních zařízeních

bez ohledu na výrobce zařízení. Využíván je pro mnohé lékařské modality, například CT, magnetickou rezonanci, rentgen nebo ultrazvuk. Souborový formát DICOM je složen z obrazových dat a hlavičky, která obsahuje dodatečné informace – metadata – o snímku, pacientovi, terapii, zobrazovací modalitě a další [\[7\]](#page-45-6) [\[6\]](#page-45-7).

## <span id="page-27-0"></span>**5 NÁVRH METODY**

# <span id="page-27-1"></span>**5.1 Publikované metody detekce osy a segmentace páteře**

S rozvojem diagnostických možností bylo během posledních let publikováno mnoho vědeckých prací zabývajících se automatickou nebo poloautomatickou detekcí osy páteře, segmentací a klasifikací jednotlivých obratlů. Základní metody často využívají prosté vyprahování vysokodenzních objektů a následné úpravy pomocí filtrací a morfologických operací. Práci obsahující segmentaci meziobratlových plotének, trasování míchy a následnou kompletní segmentaci jednotlivých obratlů v CT datech s využitím metod 3D "Deformable Fences" a "Region Growing" publikoval Yebin Kim [\[12\]](#page-46-0). Franz Graf a kolektiv v publikaci [\[11\]](#page-45-8) uvádí metodu detekce obratlů ve 2D CT snímcích v axiální rovině. Chao-Hui Huang se zabývá detekcí osy páteře v rentgenových snímcích k diagnostice skoliózy [\[13\]](#page-46-1). Přichází s rychlou metodou určení osy páteře ve frontální rovině, kde předpokládá, že páteř bude ležet v oblasti nejvyšších jasových intenzit. Algoritmus vyžaduje interaktivní zadání výchozího bodu  $p_0$ , který leží ve střední ose páteře, a směrového vektoru **D** určujícího lokální směr osy v bodě  $p_0$ . Detekcí osy a jednotlivých obratlů v rentgenových snímcích ve frontální rovině se zabývá také [\[14\]](#page-46-2). Po nalezení přibližné pozice páteře využívá vytvoření binární masky, která vznikne redukcí kostních struktur mimo páteř, především žeber. Maska je následně aplikována na originální obraz. Tato metoda je plně automatická.

## <span id="page-27-2"></span>**5.2 Definice osy páteře**

Osu páteře lze definovat různými způsoby. V publikacích využívajících k detekci páteře metody vyprahování vysokodenzních struktur je výsledná osa často spojnicí bodů s nejvyšší denzitou ležících v okrajových částech těl obratlů. Jiné přístupy, zaměřené na segmentaci míchy, potom definují osu probíhající přímo páteřním kanálem. V této práci je osou páteře považována střední osa páteřního kanálu začínající na úrovni C1 a končící v oblasti kosti křížové.

## <span id="page-27-3"></span>**5.3 Vstupní data**

Vstupními daty jsou 3D CT data uložená ve formátovém souboru DICOM. Řezy jsou uloženy po jednom v souboru, bitová hloubka je 16 bitů, rozlišení 768 x 768 pixelů, přibližně 1800 až 2300 řezů. Při vytváření funkce byla k dispozici data 5 pacientů. Následné testování bylo prováděno na pacientské databázi obsahující data 10 onkologických pacientů.

## <span id="page-28-0"></span>**5.4 Návrh algoritmu**

Algoritmus segmentace páteřního kanálu je složen z několika fází: načtení obrazových dat, předzpracování, detekce přibližné pozice osy páteře v sagitálním a koronálním řezu, detekce počátku a konce páteře, zpřesnění pozice osy a následného vykreslení výsledků.

### <span id="page-28-1"></span>**5.4.1 Předzpracování dat**

Předzpracování dat zahrnuje vymezení oblasti zájmu, prahování a filtraci obrazových dat.

Vymezení oblasti zájmu spočívá v detekci pacientského stolu a vyřezání obdélníkové oblasti o výšce 200 mm a šířce 150 mm, ve které by se měla páteř vyskytovat. Předpokládáme, že je pacient umístěn po celé délce těla ve středu stolu. Detekce stolu probíhá ve středním sagitálním řezu, kde se stůl zobrazí jako jedna nebo dvě nad sebou ležící přímky rovnoběžné s osou *z* (Obr. [5.1\)](#page-28-2). Pro detekci je řez prahováním převeden na binární obraz. Výše položená přímka se stane základem pro provedení ořezu 3D dat.

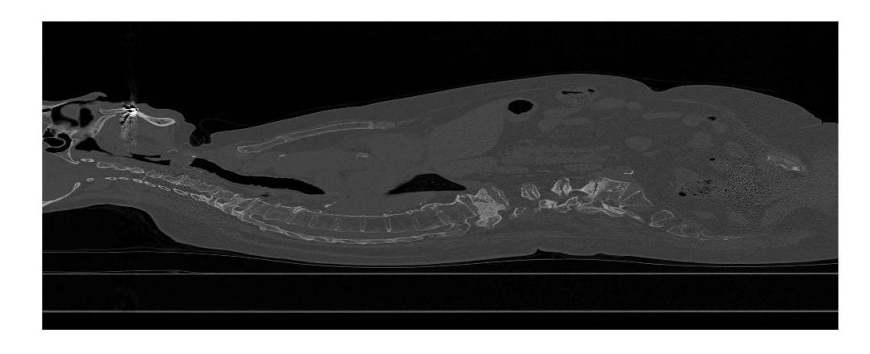

Obr. 5.1: Střední sagitální řez 3D daty.

<span id="page-28-2"></span>Dále je provedeno prosté prahování pro potlačení měkkých tkání a 3D mediánová filtrace pro odstranění šumu.

### <span id="page-29-0"></span>**5.4.2 Detekce iniciální pozice osy páteře**

Určení přibližného průběhu osy probíhá nejprve v sagitální a následně v koronální rovině. Z binárních dat je vytvořeno sjednocení (viz kap. [4.1](#page-20-1) Morfologické operace) prostředních 60 sagitálních řezů(Obr. [5.2\)](#page-29-2). Tento obraz je dále upraven operací binární otevření (viz kap. [4.1](#page-20-1) Morfologické operace) a jsou odstraněny i další malé objekty, které otevřením odstraněny nebyly. Poté je v sagitálním řezu hledán povrch páteře tak, že je řez po sloupcích procházen ze spodní (z pozice pacienta dorzální) a horní (ventrální) strany, dokud není dosaženo souvislé řady bílých pixelů představujících v ideálním případě obratle, případně jiné kostní struktury, které nebyly předchozími operacemi dokonale odstraněny. Tato metoda je známá pod názvem metoda padající kapky. Vzniknou tak dvě křivky kopírující vysegmentovaný objekt, následně filtrované mediánovou filtrací pro potlačení impulsních změn. Na základě detekce pozice páteře v sagitální rovině jsou vybrány řezy pro vytvoření sjednocení v rovině koronální (Obr. [5.3\)](#page-29-3). Pro určení iniciální pozice páteře je použit obdobný postup. Iniciální osa je následně určena jako průměrná pozice mezi oběma křivkami.

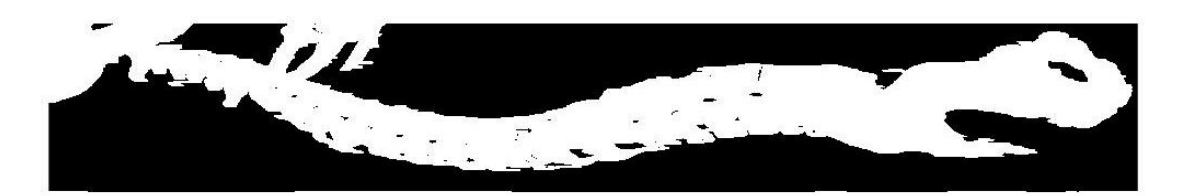

Obr. 5.2: Sjednocení vybraných řezů v sagitální rovině.

<span id="page-29-2"></span>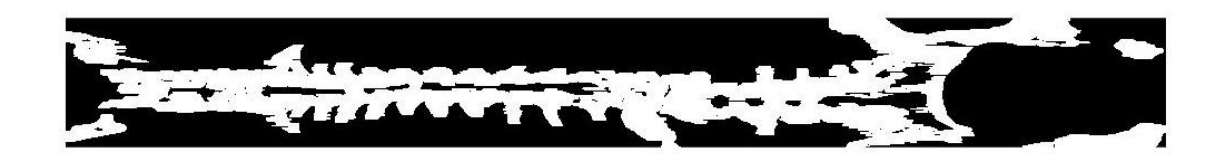

Obr. 5.3: Sjednocení vybraných řezů v koronální rovině.

### <span id="page-29-3"></span><span id="page-29-1"></span>**5.4.3 Nalezení počátku a konce páteře**

Po detekci přibližného průběhu páteřní osy následuje určení jejího počátku a konce. Pro nalezení počátku je využita vzájemná korelace (Cross-Correlation) jednotlivých řezů a vytvořené masky obratle C1 (Obr. [5.4A](#page-30-1)), která byla vytvořena zprůměrováním odpovídajících si řezů C1 v datech 5 pacientů, která byla k dispozici.

Obdobným způsobem byl detekován konec osy s využitím masky kosti křížové (Obr. [5.4B](#page-30-1)).

<span id="page-30-1"></span>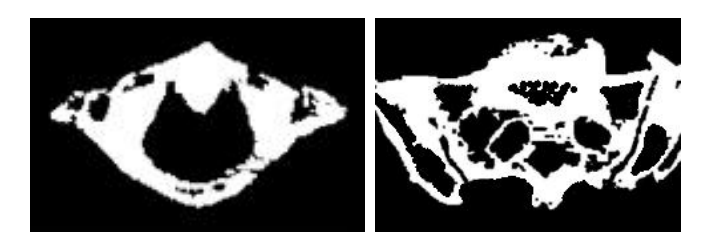

Obr. 5.4: A - maska C1, B - maska kosti křížové.

### <span id="page-30-0"></span>**5.4.4 Zpřesnění pozice osy páteře**

Data jsou znovu ořezána na základě iniciální osy. Rozměr oblasti zájmu v osách  $x$  a  $y$ je nyní určen na základě křivek, které kopírují vysegmentovaný objekt, nalezených v předchozím kroku. Osa je omezena indexem řezu, který je považován za počátek v C1, a řezem přibližně odpovídajícím umístění kosti křížové. Data jsou dále zpracována tak, že je vytvořeno sjednocení vždy po sobě jdoucích 5 řezů. Dojde tak k lepší reprezentaci obratlů v jednotlivých řezech (Obr. [5.5\)](#page-30-2) a také snížení výpočetní náročnosti zmenšením rozměru .

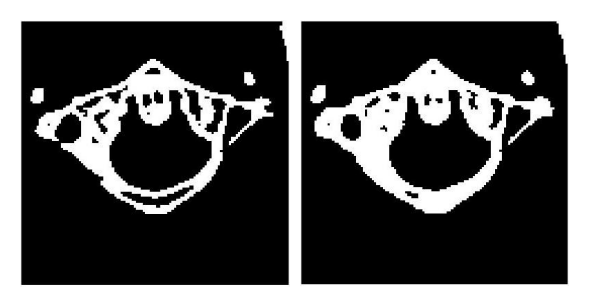

Obr. 5.5: Srovnání odpovídajících si řezů před a po provedení sjednocení.

<span id="page-30-2"></span>Cílem následujícího kroku je nalezení osy procházející ideálně středem páteřního kanálu. Je využito algoritmu generace a zvětšování kruhové sféry uvnitř foramen obratle v jednotlivých řezech [\[12\]](#page-46-0). Na začátku algoritmu je nutno zadat počáteční bod generace sféry, který je určen nalezením těžiště kostní struktury v daném řezu, v případě selhání tohoto postupu poté Houghovou transformací pro detekci kruž-nic (Obr. [5.6\)](#page-31-0). V počátečním bodě je generována sféra o poloměru  $R_{min}$ . Pokud pod některým pixelem této sféry leží pixel s hodnotou 1, tedy pixel kostní tkáně, je sféra posunuta na pozici, kde se s žádným takovým pixelem nepřekrývá. Sféra je

následně v jednotlivých krocích zvětšována až do poloměru  $R_{max}$  za současné kontroly překryvu sféry a kostních pixelů. Pokud k takovému překryvu dojde, je celá sféra posunuta a její růst pokračuje. Algoritmus se zastaví v okamžiku, kdy již další vyhovující posun nelze provést, nebo sféra při svém růstu dosáhne poloměru  $R_{max}$ . Pozice středu sféry je považována za nalezený střed páteřního kanálu a uložena. Tento algoritmus proběhne postupně ve všech řezech.

Protože data byla v průběhu zpracování několikrát ořezána, je nyní nutno souřadnice nalezené osy zpětně dopočítat. Posledním krokem je vykreslení nalezené osy páteře ohraničené počátkem a koncem do původního sagitálního řezu.

<span id="page-31-0"></span>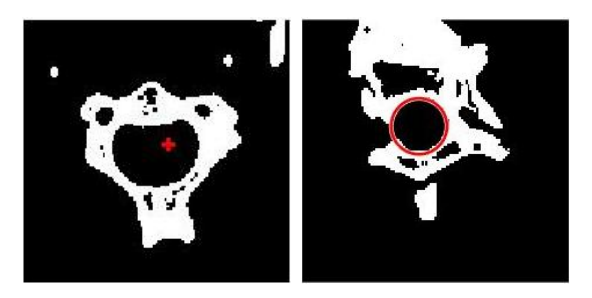

Obr. 5.6: Nalezení počátečního bodu pro růst sféry. A - výpočtem těžiště, B - Houghovou transformací.

# <span id="page-32-0"></span>**6 REALIZACE SEGMENTAČNÍ METODY**

Navržená metoda byla realizována v programovém prostředí Matlab® s využitím funkcí Image Processing Toolboxu. Výsledkem je skript spine\_detection, který si po spuštění vyžádá výběr složky obsahující soubory ve formátu dicom. Výstupem je matice souřadnic definujících osu páteře.

## <span id="page-32-1"></span>**6.1 Načtení dat**

Načtení dat probíhá ve dvou krocích. V prvním z nich je vytvořena struktura s názvy všech souborů ve složce, ve druhém jsou soubory ve for cyklu po jednom načítány do 3D matice dat pomocí funkce dicomread.

## <span id="page-32-2"></span>**6.2 Vymezení oblasti zájmu a předzpracování**

Nejprve je vytvořen a naprahován 2D prostřední sagitální řez. Pomocí cyklu while, který zespod po řádcích prochází řezem, je vyhledána výše umístěná úsečka znázorňující horní povrch pacientského stolu. Ta je použita jako základ pro vymezení oblasti zájmu. Velikost oblasti je nutno převést na počet pixelů pomocí parametru  $d$ , který udává fyzikální prostorové rozlišení (pixel spacing). Velikost pixelů je uvedena v hlavičce dicom souborů. U většiny použitých dat byl parametr  $d = 0,651$  mm. Data jsou ořezána a je aplikováno prosté prahování pro odstranění měkkých tkání. Hodnota prahu byla stanovena experimentálně na pacientských datech, která byla k dispozici pro tvorbu algoritmu, na hodnotu 1200 HU. Mediánová filtrace je provedena pomocí funkce medfilt3 za použití okna o velikosti 3x3x3.

<span id="page-32-3"></span>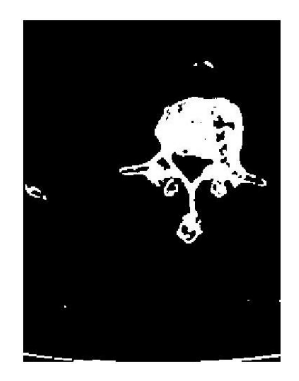

Obr. 6.1: Ukázka výsledku předzpracování dat.

## <span id="page-33-0"></span>**6.3 Inicializace osy páteře**

Vytvoření průniku sagitálních řezů je provedeno pomocí funkce max použité ve for cyklu. Následují úpravy binární otevření příkazem imopen s využitím strukturního elementu tvaru line o velikosti 20x1 a odstranění objektů s plochou menší než 3000 pixelů funkcí bwareaopen.

Takto vytvořené binární řezy představují vstupy funkcí s názvy osa\_sagital a osa\_coronal, které slouží k nalezení pozice páteře metodou padající kapky z horní a dolní strany obrazu a následnému výpočtu osy procházející středem nalezeného objektu.

V rámci funkce osa\_sagital je obraz v cyklech procházen v jednotlivých sloupcích od shora i zezdola, dokud algoritmus nenarazí na souvislou řadu minimálně 15 pixelů ve směru osy y. Výsledkem jsou 2 křivky, u kterých je dále provedena korekce jejich vzájemné vzdálenosti D. Protože křivka kopírující dorzální stranu páteře je považována za přesněji určenou – při jejím hledání není třeba se vyhýbat žádným dalším kostním strukturám – je průběh křivky kopírující ventrální stranu páteře upraven podmínkou, že se na definovaném úseku v ose vzdálenost mezi křivkami nesmí změnit o hodnotu větší než je mez zadaná poměrem k předchozí vzdálenosti [\[14\]](#page-46-2). V případě, že změna vzdálenosti mez překračuje, je průběh křivky vhodně upraven na základě hodnot předešlých vzdáleností. Maximální vzdálenost je v tomto případě definována hodnotou  $1, 4D(i - 9)$ , kde *i* je index aktuální počítané hodnoty. Algoritmus těchto úprav začíná v abdominální oblasti, kde je pravděpodobné, že páteř byla v obou směrech detekována správně, a pokračuje kraniálně, resp. kaudálně.

Obdobný postup je použit pro určení osy v koronální rovině, kde však pro vytvoření koronálního řezu využijeme sjednocení jen určitého počtu řezů okolo již detekované sagitální osy. Proto je třeba jinak zvolit i ostatní parametry. Pro určení v koronální rovině jsou použité parametry 1500 pixelů pro funkci bwareaopen, minimum 10 pixelů v řadě pro detekci páteře a  $1, 5D(i-9)$  pro redukci žeber a dalších struktur.

Všechny hodnoty parametrů byly stanoveny empiricky. Výsledek těchto operací je znázorněn na Obr. [6.2](#page-34-1) a Obr. [6.3,](#page-34-2) na kterém jsou zřetelné typické zákmity začínající v pánevní oblasti.

## <span id="page-33-1"></span>**6.4 Detekce počátku a konce osy páteře**

Pro vzájemnou 2D korelaci masky C1 s jednotlivými řezy daty byla ve for cyklu využita funkce normxcorr2, jejímž vstupem je maska a aktuální řez binárních vyfiltrovaných dat. Výstupem jsou normované hodnoty korelačních koeficientů pro jed-

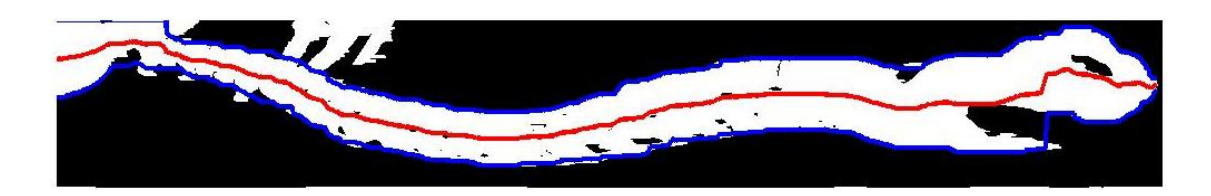

Obr. 6.2: Detekce přibližné osy páteře v sagitální rovině.

<span id="page-34-1"></span>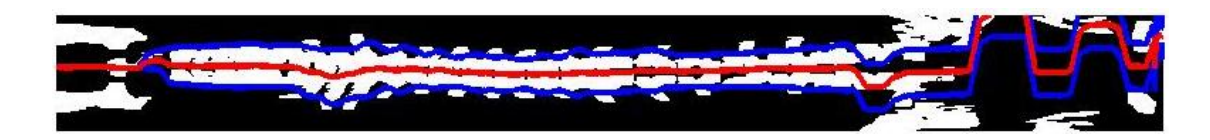

Obr. 6.3: Detekce přibližné osy páteře v koronální rovině.

<span id="page-34-2"></span>notlivé řezy, maximum mezi nimi potom udává pozici obratle C1. Na Obr. [7.9](#page-43-0) jsou výstupy pro všech 5 pacientů. Nejvyšší píky v grafu odpovídají předpokládané pozici obratle C1. Pokud by žádný pík nedosahoval normované hodnoty korelačního koeficientu alespoň 0,52, bude počátek osy určen v řezu s indexem 1. Konec osy byl hledán obdobným způsobem korelace s maskou kosti křížové. Její pozice je opět určena píkem v korelační funkci. Pro snížení výpočetní náročnosti byl obratel C1 hledán jen v první třetině dat v ose z a *os sacrum* v poslední třetině.

## <span id="page-34-0"></span>**6.5 Zpřesnění pozice osy páteře**

Pro tento účel byly vytvořeny funkce sfera a prekryv. Algoritmus začíná výpočtem těžiště v prvním řezu, který je prováděn pomocí funkce ait\_centroid [\[8\]](#page-45-9). Nalezené souřadnice výchozího bodu a zadaný řez jsou vstupy funkce sfera, která byla vytvořena pro nalezení maximální kruhové sféry ve foramen obratle.

Funkce sfera nejprve vygeneruje kruhovou sféru o  $R_{min}$  se středem ve výchozím bodě a pomocí funkce prekryv kontroluje, zda nedochází k překryvu s pixely kostní tkáně. Pokud nedojde k rychlému nalezení takové pozice, je počáteční bod znovu hledán pomocí Houghovy transformace pro detekci kružnic. Hledaným objektem je nyní tmavě vyobrazený obratlový otvor. Houghovu transformaci lze v Matlabu provést pomocí funkce imfindcircles, jejímiž vstupy jsou obraz, tedy konkrétní řez daty, a interval možných poloměrů kružnice. Dále je nastaven parametr ObjectPolarity na dark a Sensitivity na hodnotu 0,98. Následný růst sféry je ukončen dosažením hodnoty  $R_{max}$  nebo maximálního možného poloměru sféry pro daný řez obratlem.

Na Obr. [6.4](#page-35-1) jsou ukázky nalezené maximální sféry v různých typech obratlů vyobrazené pomocí imshowpair. Zvýrazněny jsou body překryvu sféry s obratlem,

které způsobily zastavení růstu sféry. Výpočet výsledných souřadnic osy je proveden v ose  $z$  přičtením indexu počátku ke všem hodnotám a v osách  $x$  a  $y$  přičtením hodnot odpovídajícím dvěma ořezáním.

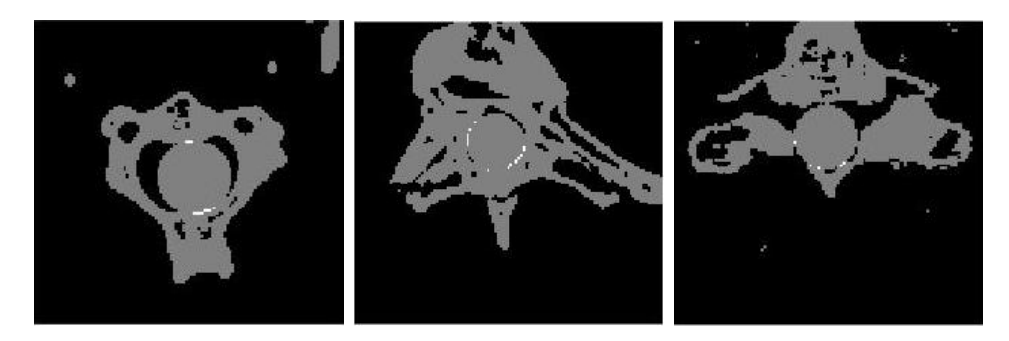

Obr. 6.4: Vytvoření kruhové sféry o maximálním poloměru ve foramen různých typů obratlů. Tělo obratle a kruhová sféra uvnitř obratlového otvoru jsou vykresleny šedě. Bílé pixely odpovídají překryvu obratle se sférou.

## <span id="page-35-1"></span><span id="page-35-0"></span>**6.6 Vykreslení**

Posledním krokem je vytvoření sagitálního a koronálního řezu originálními daty v rovinách detekované osy a vykreslení nalezené osy páteře s označením začátku a konce.

# <span id="page-36-0"></span>**7 DOSAŽENÉ VÝSLEDKY**

## <span id="page-36-1"></span>**7.1 Přehled dosažených výsledků**

Při návrhu algoritmu byla k dispozici data 5 vyšetření různých pacientů. Dosažené výsledky v sagitální rovině (Obr. [7.7\)](#page-41-0) a koronální rovině (Obr. [7.8\)](#page-42-0) jsou vykresleny níže.

Dále jsou uvedeny průběhy korelačních funkcí pro pacienty 1-5 (Obr. [7.9\)](#page-43-0). Pro každého pacienta byl vykreslen vždy průběh korelační funkce pro detekci C1 v první třetině obrazových dat a průběh korelační funkce pro detekci *os sacrum* v poslední třetině dat současně do jednoho grafu (Obr. [7.9\)](#page-43-0).

Výsledky, kterých bylo dosaženo během testování algoritmu na pacientské databázi obsahující 10 vyšetření, jsou uvedeny v příloze [A.](#page-47-0)

## <span id="page-36-2"></span>**7.2 Diskuze**

V následujících odstavcích budou rozebrány problémy, které během návrhu algoritmu a jeho testování způsobovaly nepřesnosti v detekci osy páteře, jejího počátku a konce. Je uveden také návrh řešení volbou přenastavení parametrů.

#### <span id="page-36-3"></span>**7.2.1 Vliv nastavení prahu pro binární prahování**

Nastavení prahu pro binární prahování dat v rámci předzpracování by se mělo odvíjet od konkrétního rozsahu a zastoupení hodnot HU, ve kterém je pacient nasnímán. Detekci páteře nejvíce ovlivňují okolní kostní struktury, orgány nebo cévy naplněné kontrastní látkou, případně umělé kloubní náhrady. Tyto struktury se v obraze projeví jako denzní objekty, kvůli kterým musely být zavedeny dříve uvedené podmínky pro využití metody padající kapky při detekci přibližné polohy páteře v sagitálním a koronálním řezu. Odstranění žeber v dolní části hrudníku probíhalo úspěšně. Problémy nastávají v oblasti sterna a v oblasti připojení pletenců horních končetin. Navzdory realizovaným redukcím vlivu těchto struktur a dalším korekcím je metoda stále citlivá na jejich pozůstatky. Tyto vysokodenzní struktury mají potom tendenci poutat osu k sobě. Nepřesnosti v této fázi způsobují především chybnou detekci počáteční polohy páteře a jejího přibližného průběhu. Na základě této detekce jsou však data dále adaptivně ořezávána. Vlivem vyřezání příliš velké oblasti k následné operaci zpřesňování průběhu osy mohlo docházet k chybnému určení počátečního bodu pro růst sféry.

Při testování se zvolený práh 1200 HU u většiny případů ukázal jako dostačující. Došlo k dostatečnému potlačení měkkých tkání za současného zachování informace o výskytu důležitých kostních struktur. V případě pacienta č. 2 přílohy [A,](#page-47-0) který byl pravděpodobně nasnímán při podání kontrastní látky, došlo k nepřesné detekci přibližné polohy páteře, což způsobilo selhání algoritmu. Při nastavení prahu na experimentálně stanovenou hodnotu 1275 HU však algoritmus proběhl bez problémů a osa páteře byla detekována správně, včetně nalezení jejího počátku a konce. Obr. [7.1](#page-37-0) poskytuje ukázku vlivu nastavení prahu řezem v sagitální rovině naprahovanými daty před filtrací, na Obr. [7.2](#page-37-1) je potom vykreslen sumární sagitální řez před korekcí prahu, který byl pro použití metody padající kapky nevhodný, a sumární řez po korekci s určením přibližné pozice páteře.

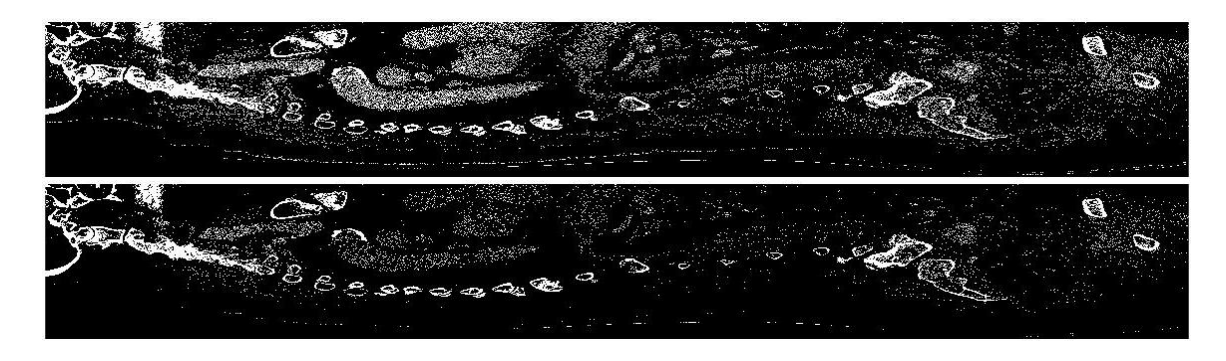

Obr. 7.1: Ukázka vlivu nastavení prahu v sagitálním řezu. A - prah 1200 HU, B prah 1275 HU.

<span id="page-37-1"></span><span id="page-37-0"></span>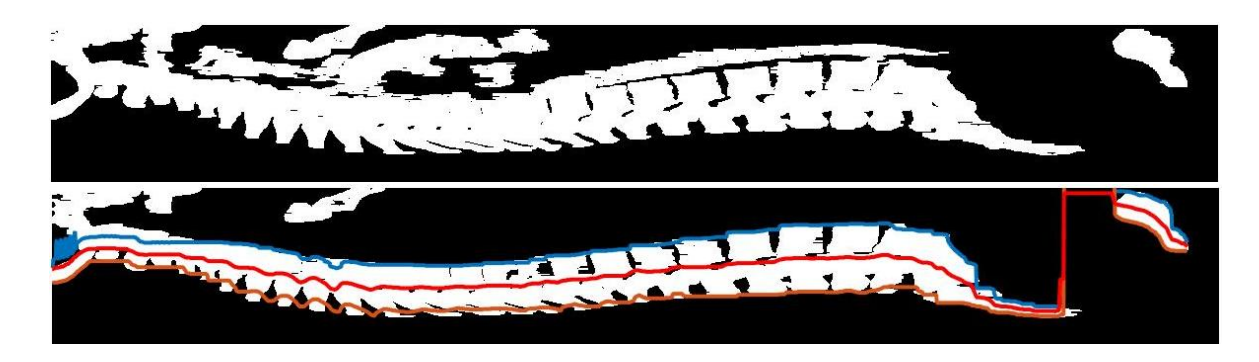

Obr. 7.2: Ukázka vlivu nastavení prahu v sagitálním řezu. A - prah 1200 HU, B prah 1275 HU.

#### <span id="page-38-0"></span>**7.2.2 Vliv nastavení prahu korelační funkce**

Určení pozice obratle C1 a kosti křížové proběhlo ve většině případů úspěšně. Pro správnou detekci počátku a konce páteře je důležité znát rozsah snímané části pacientova těla.

K chybné detekci došlo v případě pacienta č. 5 na Obr. [7.7,](#page-41-0)Obr. [7.8.](#page-42-0) Nasnímaná data v tomto případě neobsahují obratel C1, další krční obratle však dosahují poměrně vysokých hodnot korelačních koeficientů. I přes nastavení minimálních prahů pro korelační koeficient algoritmus považuje krční obratel za obratel C1. Na Obr. [7.4](#page-39-1) je znázorněn první řez nasnímanými daty a poté řezy v místech prvních dvou píků korelační funkce (Obr. [7.3\)](#page-38-2). Můžeme vidět, že v rovině určitých transverzálních řezů se mohou první krční obratle jevit jako podobné. Tato chyba by se dala odstranit nastavením vyššího prahu korelační funkce, což však s ohledem na hodnoty korelačních koeficientů dosahovaných u jiných vyšetření nebylo kvůli zachování univerzálnosti metody možné.

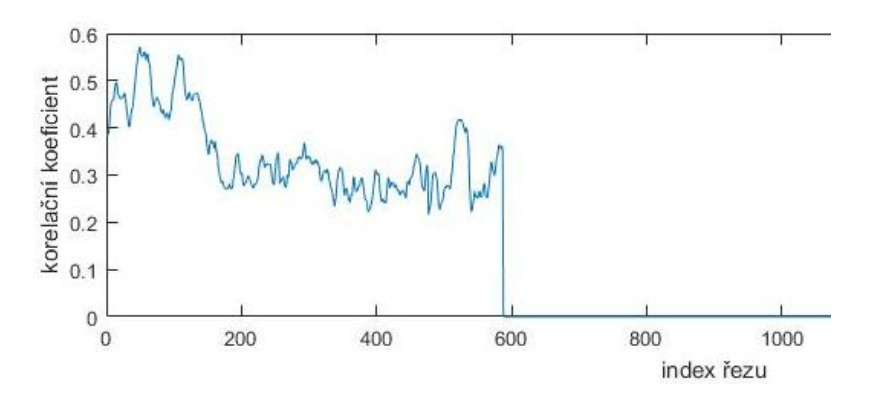

<span id="page-38-2"></span>Obr. 7.3: Průběh normované korelační funkce pro pacienta č. 5 pro určení pozice obratle C1 a kosti křížové.

Chybějící výrazné píky v korelačních funkcích pro detekci kosti křížové naznačují, že také tato detekce mohla být v některých případech nejednoznačná. K selhání metody v této fázi došlo u pacienta č. 4 přílohy [A,](#page-47-0) který je nasnímán i s velkou částí dolních končetin. Algoritmus byl však navrhován na vyšetřeních končících v blízkosti třísel. Podmínka směřující vyhledávání kosti křížové do poslední třetiny nasnímaných dat je tedy v tomto případě příčinou chyby, která však byla lehce odstraněna zadáním nové podmínky pro určení intervalu k detekci kosti křížové.

#### <span id="page-38-1"></span>**7.2.3 Fáze upřesňování průběhu osy**

Při upřesňování pozice osy v rámci jednotlivých řezů bylo vycházeno z předpokladu přibližně kruhového tvaru obratlových otvorů. Pro detekci právě obratlových otvorů

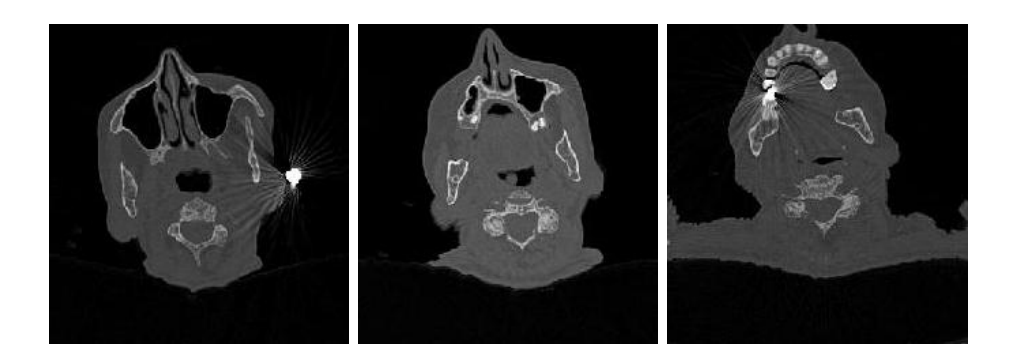

Obr. 7.4: Chybná detekce C1 u pacienta č. 5. A - první řez nasnímanými daty, B řez na pozici prvního píku, C - řez na pozici druhého píku.

<span id="page-39-1"></span>je výhodné, že šum se vyskytuje převážně mimo páteřní kanál. Protože těla obratlů jsou vyplněna spongiózní tkání, ukázalo se jako účinné pro detekci používat sumační zobrazení několika řezů. Výchozí bod pro generaci sféry je poté hledán výpočtem těžiště objektu. Pokud je tímto způsobem výchozí bod umístěn do pixelu tvrdé tkáně, proběhne jeho znovu určení pomocí Houghovy transformace (Obr. [7.5\)](#page-39-2).

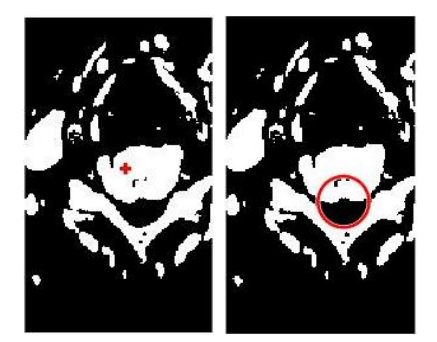

Obr. 7.5: Důvod zavedení Houghovy transformace. A - počáteční bod určený výpočtem těžiště (znázorněn křížkem), B - kruh detekovaný pomocí Houghovy transformace, jeho střed je považován za výchozí bod.

<span id="page-39-2"></span>Problém mohl nastat v případě, že ani Houghovou transformací nebyl počáteční bod určen správně a sféra tak byla generována mimo obratel nebo v případě kosti křížové v otvoru ležícím mimo páteřní kanál. Na Obr. [7.6](#page-40-0) je ukázka takového prostupu osy do kosti křížové.

## <span id="page-39-0"></span>**7.3 Celkové zhodnocení úspěšnosti**

Algoritmus je funkční na datech 4 pacientů, která byla k dispozici při jeho tvorbě. U jednoho pacienta dochází ke správné detekci průběhu osy páteře, která je však

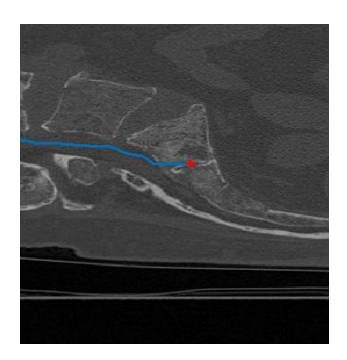

Obr. 7.6: Chybné umístění počátečního bodu sféry.

<span id="page-40-0"></span>ohraničena chybně určeným počátkem.

Při testování algoritmu na pacientské databázi obsahující 10 vyšetření došlo několikrát k vybočení osy mimo páteřní kanál. K selhání algoritmu došlo v případě testování na vysoko kontrastních datech a na datech obsahujících také dolní končetiny pacienta. V obou případech byla chyba odstraněna jednoduchou úpravou vhodných parametrů.

Doba výpočtu se pohybovala v rozmezí přibližně  $510 - 750$  s (procesor Intel(R) Xeon(R) CPU 2,53 GHz, RAM 192 GB).

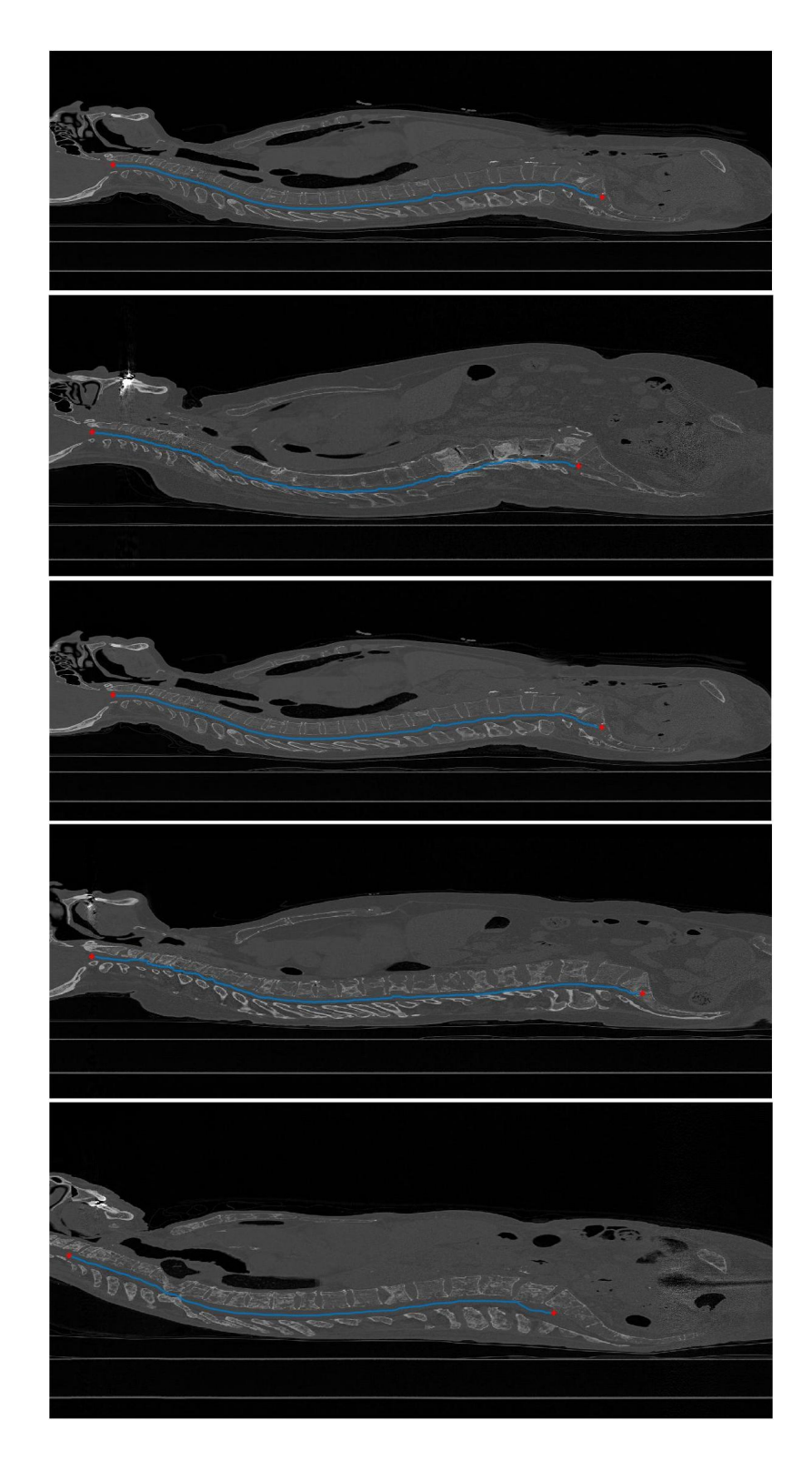

<span id="page-41-0"></span>Obr. 7.7: Výsledky detekce osy páteře pro pacienty 1-5 v sagitální rovině.

<span id="page-42-0"></span>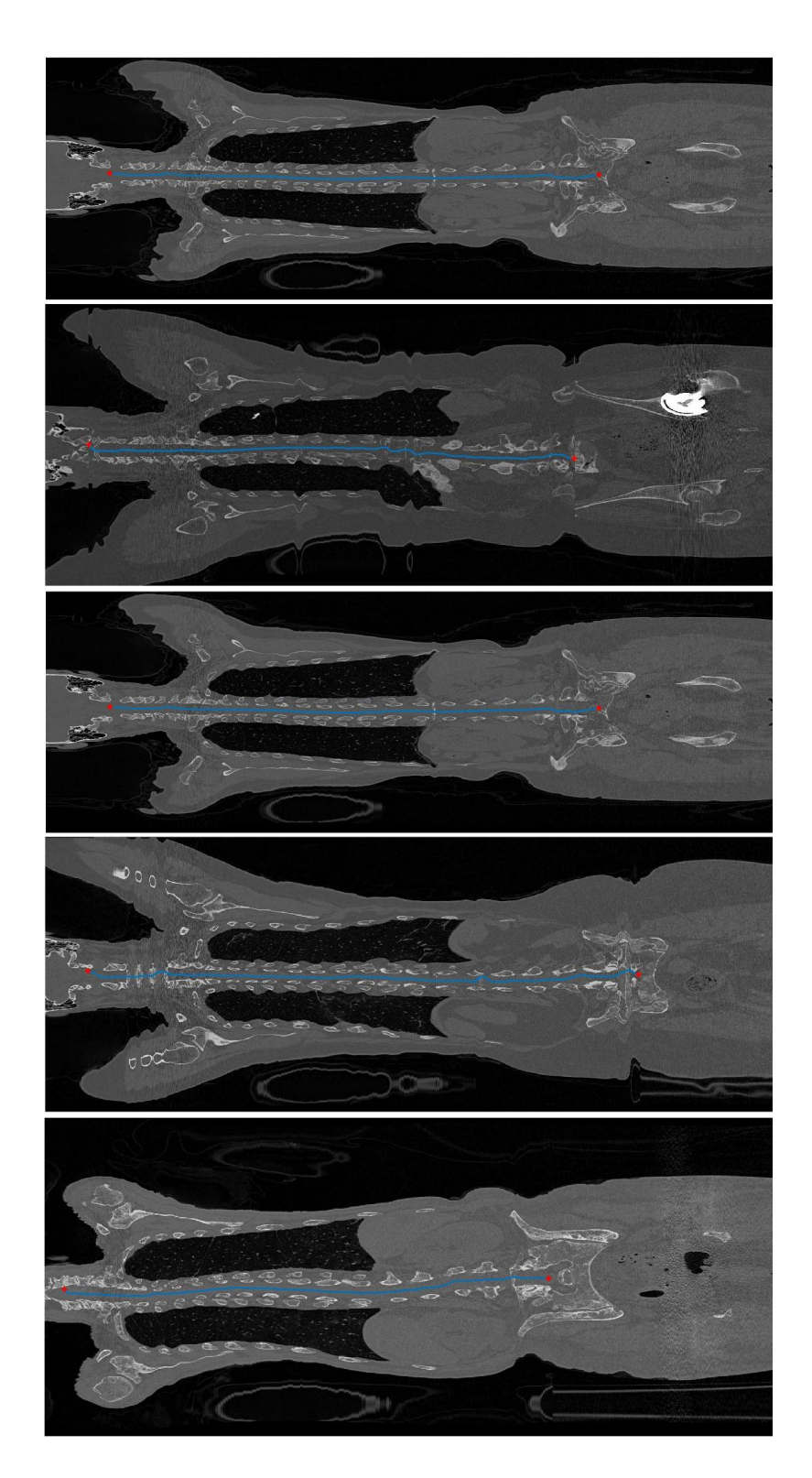

Obr. 7.8: Výsledky detekce osy páteře pro pacienty 1-5 v koronální rovině.

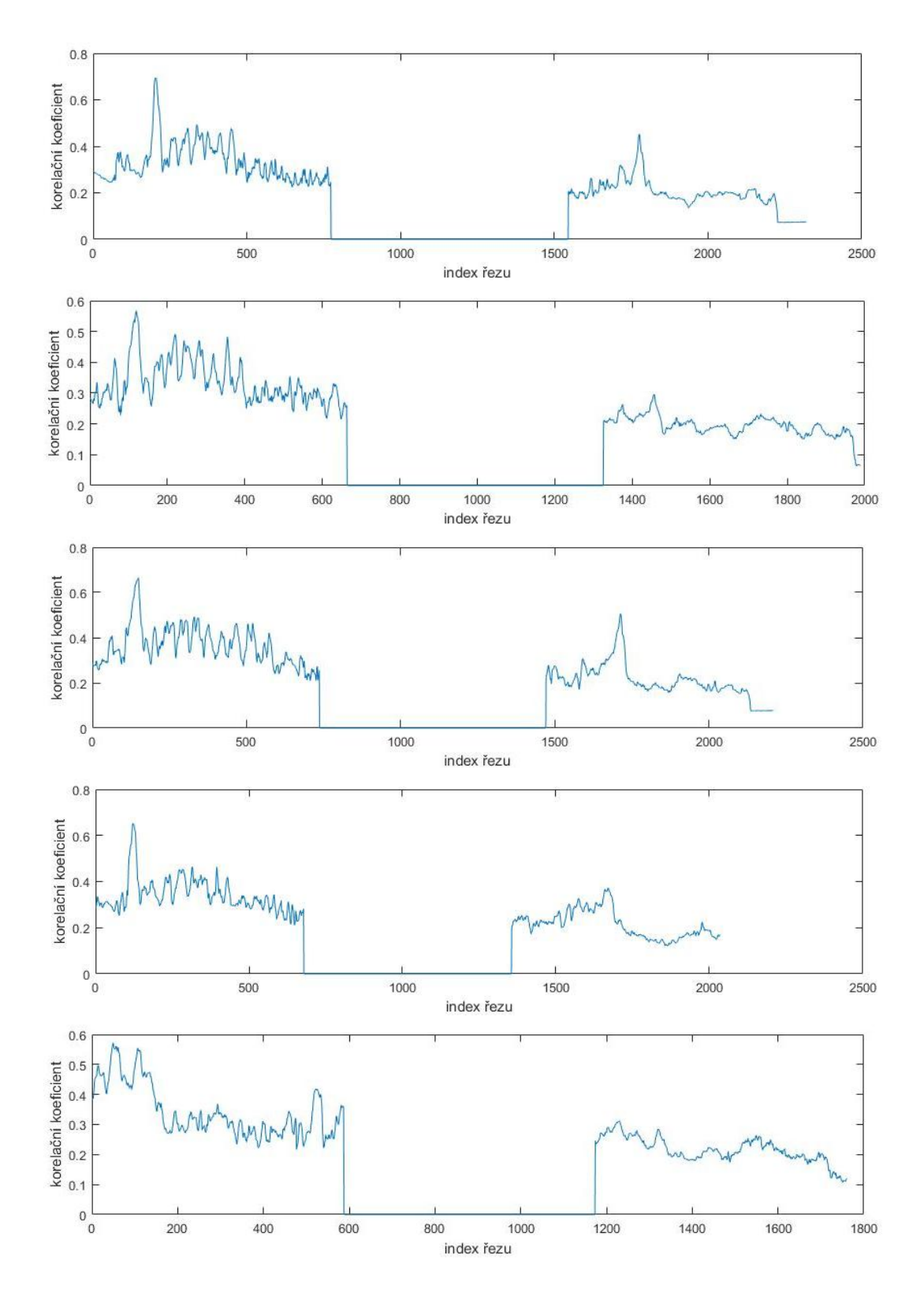

<span id="page-43-0"></span>Obr. 7.9: Průběhy normovaných korelačních funkcí pro pacienty 1-5 pro určení pozice obratle C1 a kosti křížové.

# <span id="page-44-0"></span>**8 ZÁVĚR**

V rámci této bakalářské práce byla navržena a popsána metoda automatické segmentace osy páteře. Realizací metody bylo dosaženo definice průběhu osy páteře s nalezením počátku a konce. Při její tvorbě bylo vycházeno z obecných znalostí o umístění a velikosti páteře a o tvaru jednotlivých obratlů. Nejprve bylo provedeno určení přibližné pozice páteře v sumárním sagitálním a koronálním řezu s využitím metody padající kapky. Následně byl nalezen počátek a konec páteřní osy vzájemnou korelací vytvořených binárních masek obratle C1 a kosti křížové s jednotlivými řezy předzpracovaných dat. Zpřesnění pozice osy v rámci páteřního kanálu probíhalo tvorbou kruhové sféry o maximálním poloměru uvnitř obratlových otvorů.

Nepřesnosti detekce byly způsobeny hlavně vysokou variabilitou pacientských dat. Algoritmus byl testován na datech onkologických pacientů, u kterých se často vyskytují patologické změny na páteři, například deformace tvaru páteře nebo obratlů nebo změny denzity způsobené kalcifikací tkáně a kostními ložisky. Vyšetření jsou také často prováděna při podání kontrastní látky. Důležitou roli hraje také provedení vyšetření – způsob umístění pacienta na pacientském stole a zadání rozsahu pro snímání.

K selhání algoritmu došlo právě v případech testování vysoko kontrastních dat a dat nasnímaných v nepředpokládaném rozsahu v ose z. Oběma situacím lze předejít vhodnou úpravou zvolených parametrů.

## **LITERATURA**

- <span id="page-45-0"></span>[1] HOLIBKOVÁ, Alžběta a Stanislav LAICHMAN.: *Přehled anatomie člověka*. 5. vyd. Olomouc: Univerzita Palackého v Olomouci, 2010. [cit. 2015-11-20]. ISBN 978-80-244-2615-0.
- <span id="page-45-2"></span>[2] NAŇKA, Ondřej, Miloslava ELIŠKOVÁ a Oldřich ELIŠKA.: *Přehled anatomie*. 2., dopl. a přeprac. vyd. Praha: Galén, c2009. [cit. 2015-11-20]. ISBN 978-80- 7262-612-0.
- <span id="page-45-1"></span>[3] DRASTICH, Aleš.: *Tomografické zobrazovací systémy*. Brno: Vysoké učení technické v Brně, Fakulta elektrotechniky a informatiky, Ústav biomedicínského inženýrství, 2004. [cit. 2015-12-15]. ISBN 80-214-2788-4.
- [4] JAN, Jiří.: *Medical image processing, reconstruction and restoration: concepts and methods*. Brno: Boca Raton: Taylor and Francis, 2006. Signal processing and communications, 24. [cit. 2015-12-15]. ISBN 0-8247-5849-8.
- <span id="page-45-3"></span>[5] Státní úřad pro jadernou bezpečnost. [online]. [cit. 2015-12-10]. Dostupné z: https://www.sujb.cz/radiacni-ochrana/zajimavosti-z-praxe-radiacniochrany/pouzivani-rentgenu-lekarske-ozareni/.
- <span id="page-45-7"></span>[6] DICOM Library. [online]. [cit. 2015-12-15]. Dostupné z: http://www.dicomlibrary.com/.
- <span id="page-45-6"></span>[7] DICOM. [online]. [cit. 2015-12-15]. Dostupné z: http://dicom.nema.org/Dicom/about-DICOM.html.
- <span id="page-45-9"></span>[8] MathWorks. [online]. [cit. 2016-03-04]. Dostupné z: http://www.mathworks.com.
- <span id="page-45-4"></span>[9] ŠPANĚL, Michal, Vítězslav BERAN.: *Obrazové segmentační techniky: přehled existujících metod* [online]. Brno: Vysoké učení technické v Brně, Fakulta informačních technologií, Ústav počítačové grafiky a multimédií, 2006 [cit. 2016-01- 04]. Dostupné z: http://www.fit.vutbr.cz/ spanel/segmentace/.
- <span id="page-45-5"></span>[10] WALEK, Petr, Martin LAMOŠ, Jiří JAN.: *Analýza biomedicínských obrazů*. Brno: Vysoké učení technické v Brně, Fakulta elektrotechniky a informatiky, Ústav biomedicínského inženýrství, 2015 [cit. 2015-12-15]. ISBN 978-80-214- 4792-9.
- <span id="page-45-8"></span>[11] GRAF, Franz, et al.: *Fully automatic detection of the vertebrae in 2D CT images*. Computerized Medical Imaging and Graphics

[online]. [cit. 2016-03-23]. DOI: 10.1117/12.877668. Dostupné z: http://proceedings.spiedigitallibrary.org/proceeding.aspx?doi=10.1117/12.877668.

- <span id="page-46-0"></span>[12] KIM, Yiebin a Dongsung KIM.: *A fully automatic vertebra segmentation method using 3D deformable fences.*. Computerized Medical Imaging and Graphics [online]. 2009, 33(5): 343-352 [cit. 2015-12-20]. DOI: 10.1016/j.compmedimag.2009.02.006. ISSN 08956111. Dostupné z: http://www.medicalimagingandgraphics.com/article/S0895-6111(09)00020- 2/abstract.
- <span id="page-46-1"></span>[13] HUANG, Chao-Hui.: *A fast method for spine localization in x-ray images*. Conference proceedings: Annual International Conference of the IEEE Engineering in Medicine and Biology Society. IEEE Engineering in Medicine and Biology Society. 2013, roč. 2013, s. [cit. 2015-12-10].5091–5094.
- <span id="page-46-2"></span>[14] MOURA, Daniel C., et al.: *Automatic Vertebra Detection in X-Ray Images*. [online]. 2006 [cit. 2016-01-02]. Dostupné z: https://web.fe.up.pt/ tavares/projectos/DEFOBJ/Downloads/Daniel\_CompIMAGE.pdf.

# <span id="page-47-0"></span>**A VÝSLEDKY TESTOVÁNÍ ALGORITMU**

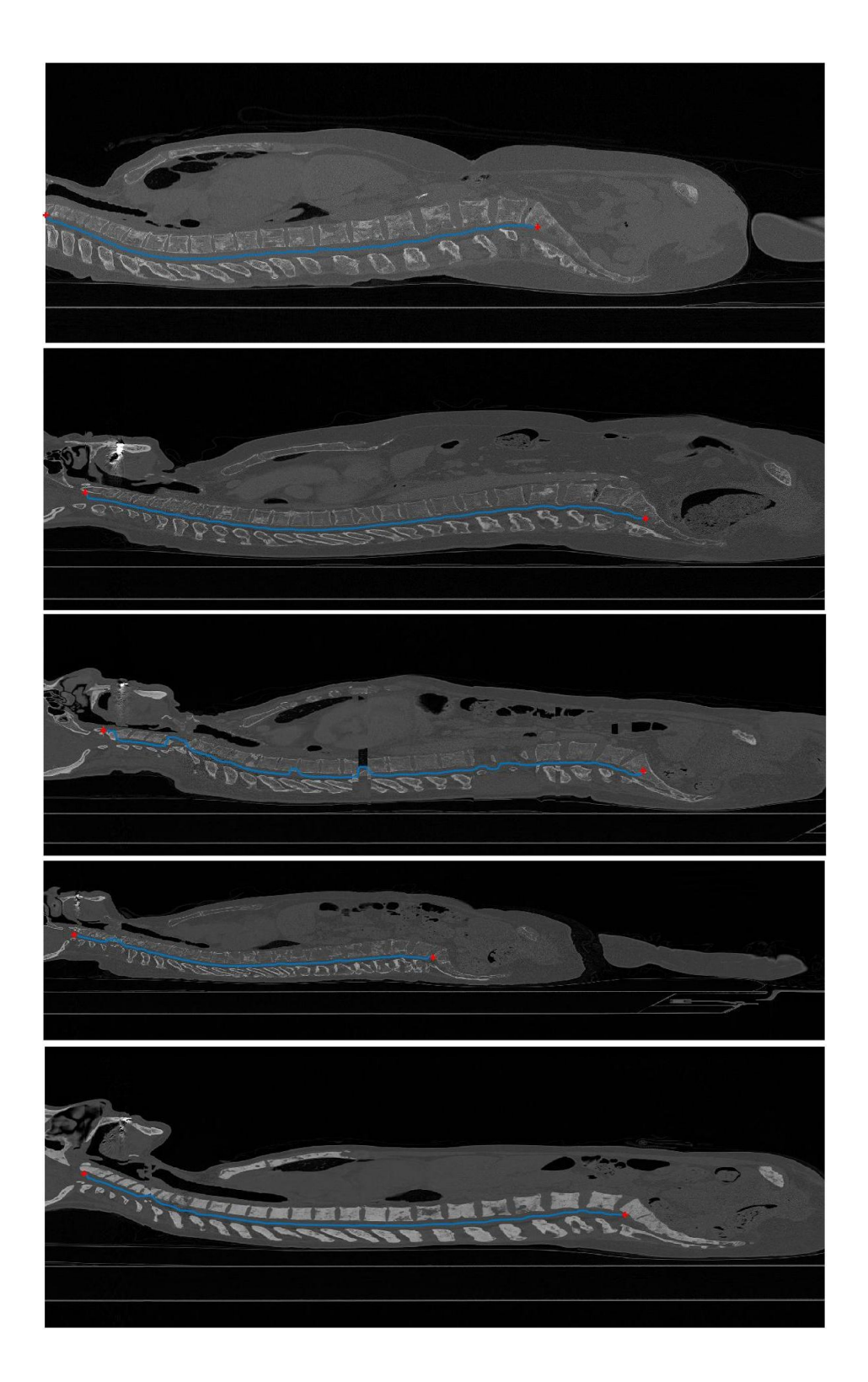

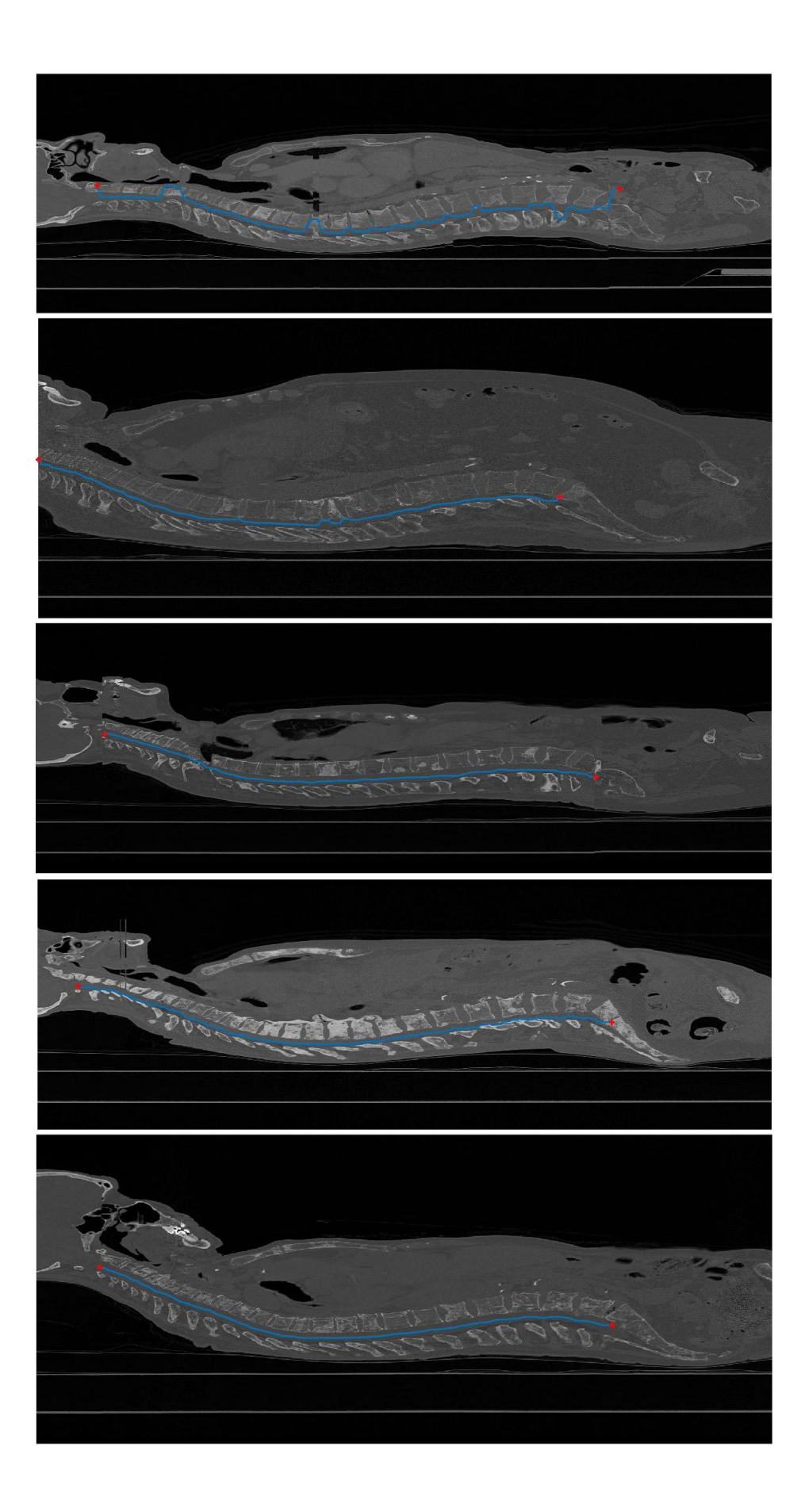

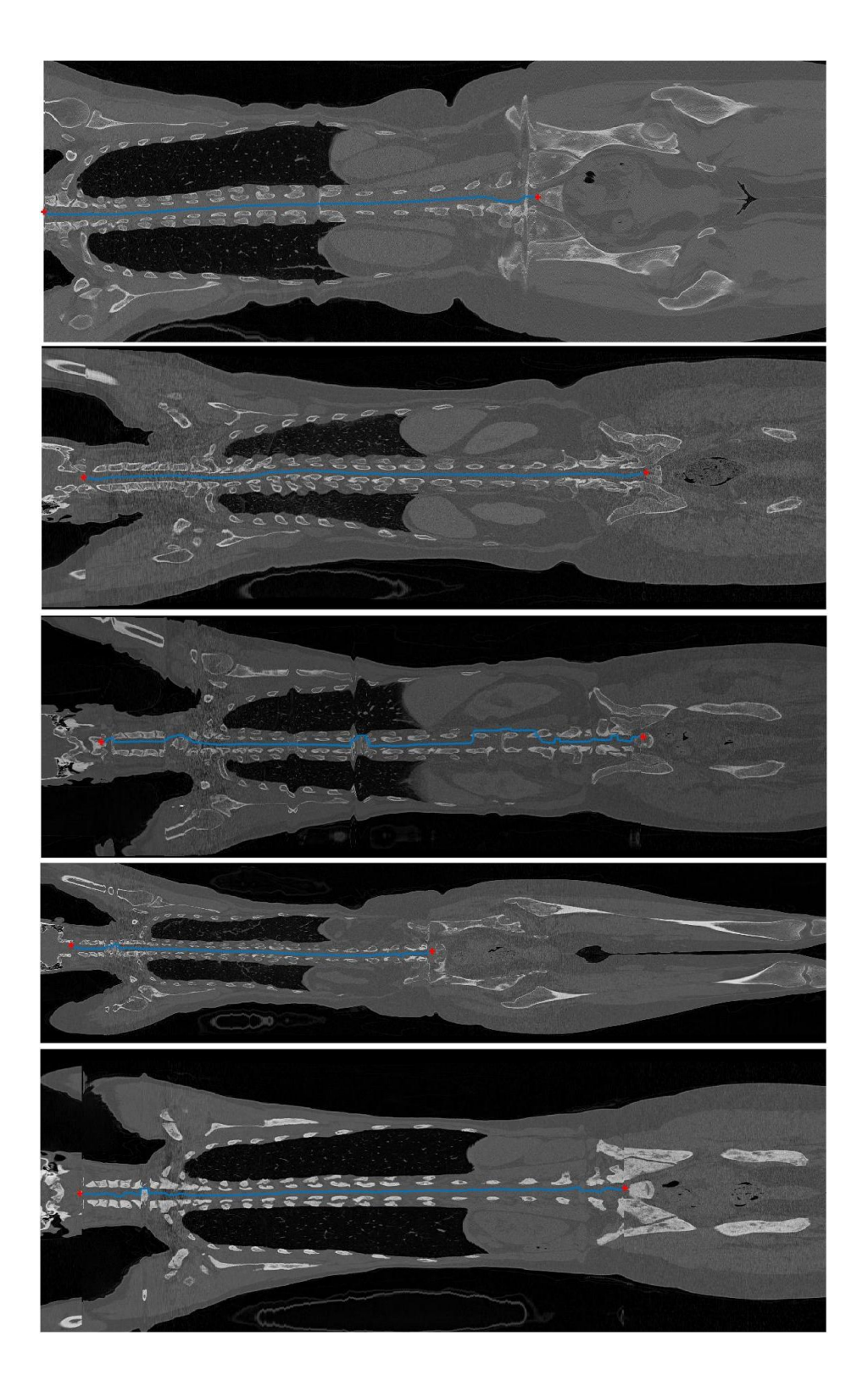

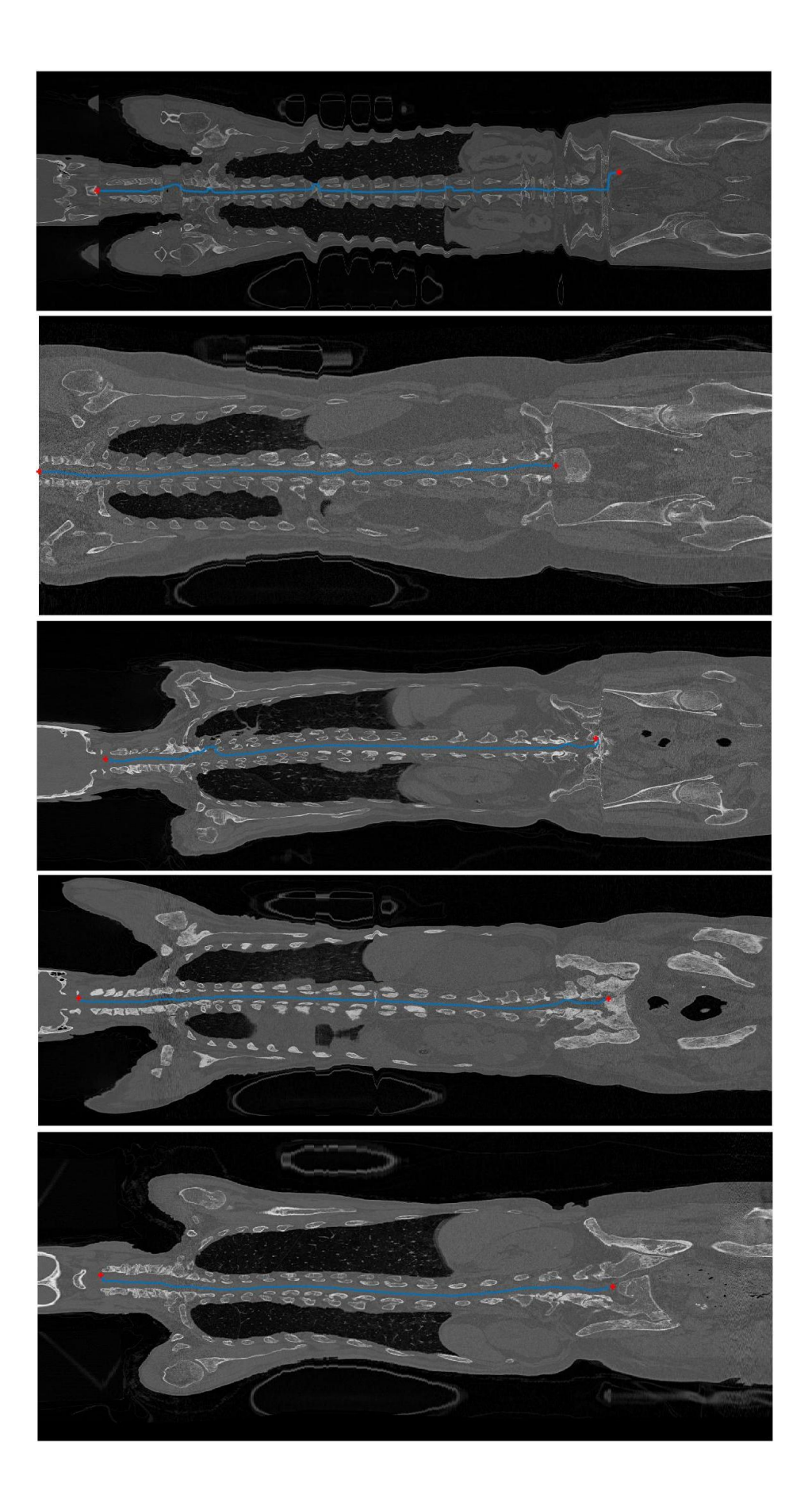

# <span id="page-52-0"></span>**B OBSAH PŘILOŽENÉHO CD**

Přiložené CD obsahuje elektronickou verzi textové části této bakalářské práce, dále složku *Kódy* obsahující hlavní skript spine\_detectiom.m a funkce potřebné pro spuštění algoritmu: ait\_centroid.m medfilt3.m

```
osa_coronal.m
osa_sagital.m
prekryv.m
sfera.m.
```
Algoritmus byl testován ve verzi Matlab R2014a.